1 THE COURT: Mr. Tulchin, do you have any idea yet? 2 If It doesn't matter, but I would just like to tell the jury 3 when tomorrow we think we'll release them, 3:00 or 4:00. 4 You may not know yet. 5 MR. TULCHIN: We do have this deposition 6 | transcript, Your Honor, for tomorrow. Those are the issues 7 | in dispute. But my quess is -- we only have one live 8 Wetness. We're going to start with that. My quess is that 9 We'll be done about probably 1:30, and maybe 2:00. 10 | THE COURT: As opposed to 4:00? 11 | MR. TULCHIN: As opposed to 4:00. That's my best 12 guess, Your Honor. It's hard to tell exactly, of course, 13 **b**ecause we don't know the extent of cross. 14 (Jury present) 15 **THE COURT:** Despite the fact the witness has taken 16  $\parallel$  off his sweater, I'm going to try to turn up the heat. 17 | I'm not promising you this, but to the extent we 18  $\parallel$  can project, we think tomorrow we'll probably be finished by 19 the usual time, 1:30 or 2:00, as opposed to 4:00. I can't 20 promise that, but just to let you know. The best estimate 21 We have is that it will be 1:30 or 2:00, as opposed to 4:00. 22 **The other thing in terms of scheduling, we've got** 23 to start thinking, and we can talk about it more tomorrow, 24 about the week of December 12th, because we hope the 25  $\parallel$  testimony will be finished on Monday or Tuesday of that

1 week, and then we have to talk about how long  $-$  arguments 2 are going to be a little longer one day, if you want to 3 deliberate past 1:30 or 2:00. I know that may cause 4 hardship for people. We'll just work -- at least for some 5 people. So we'll just talk about that. 6 | I think the goal would be, subject to how long you 7 deliberate, you all take as long as you need, but ideally if 8 we were finished by Thursday or Friday, we would be okay. 9 Please don't take that as an indication from me how long you 10 | ought to deliberate. You may have to go into Monday. 11 **Excuse me, Mr. Johnson.** 12 **MR.** JOHNSON: May I proceed, Your Honor? 13 THE COURT: Absolutely. 14 **MR.** JOHNSON: Thank you so much. 15 CROSS-EXAMINATION 16 BY MR. JOHNSON: 17 | Q Mr. Nakajima, I just introduced myself to you. My name 18 is Jeff Johnson. So I'm going to be asking some questions 19 of you this morning. 20  $A$  Sure. 21  $\parallel$  Q It is an honor and pleasure to meet you, sir. As I 22 | told you before, I admire your work. 23 || I would like to start actually where you started in the 24 beginning. You were asked some questions about APIs being 25  $\parallel$  removed from things. And if you could find  $-$  it should be

## 3781 1  $\parallel$  at the bottom of your stack -- this demonstrative exhibit  $2 \mid 207.1$ . 3 Do you have it there? 4 A Yeah.  $5 \parallel Q$  And that piece of paper deals with the Google Wave API, 6 right?  $7 \parallel A$  Uh-huh. (Affirmative) 8 || Q After that it says they're deprecated, correct? Do you  $9$  see that, sir? 10 A Yes. 11  $\parallel$  Q Could you explain to the jury what it means when an API 12 | is deprecated? Case 2:04-cv-01045-JFM Document 458 Filed 01/24/12 Page 3 of 69

13 || A It means they removed it or they no longer support it. 14 | Q But that means that it's an API that's in an existing 15 | system, right?

- 
- 16 | A Uh-huh. (Affirmative)
- 17 | Q Something that they sold, right?

18 || A Sold -- I mean Google is typically given away.

19 Q You're right. You're absolutely right. It is free,

20  $\parallel$  but it's something that was in a system that people were

- 21 | using. In this case it's called the Google Wave?
- 22  $A$  Yes.

23  $\parallel$  Q So this is not a beta, this is actually the wave is 24 something that was out there that you could use at the time, 25  $\parallel$  and one of the things you could use in the wave technology

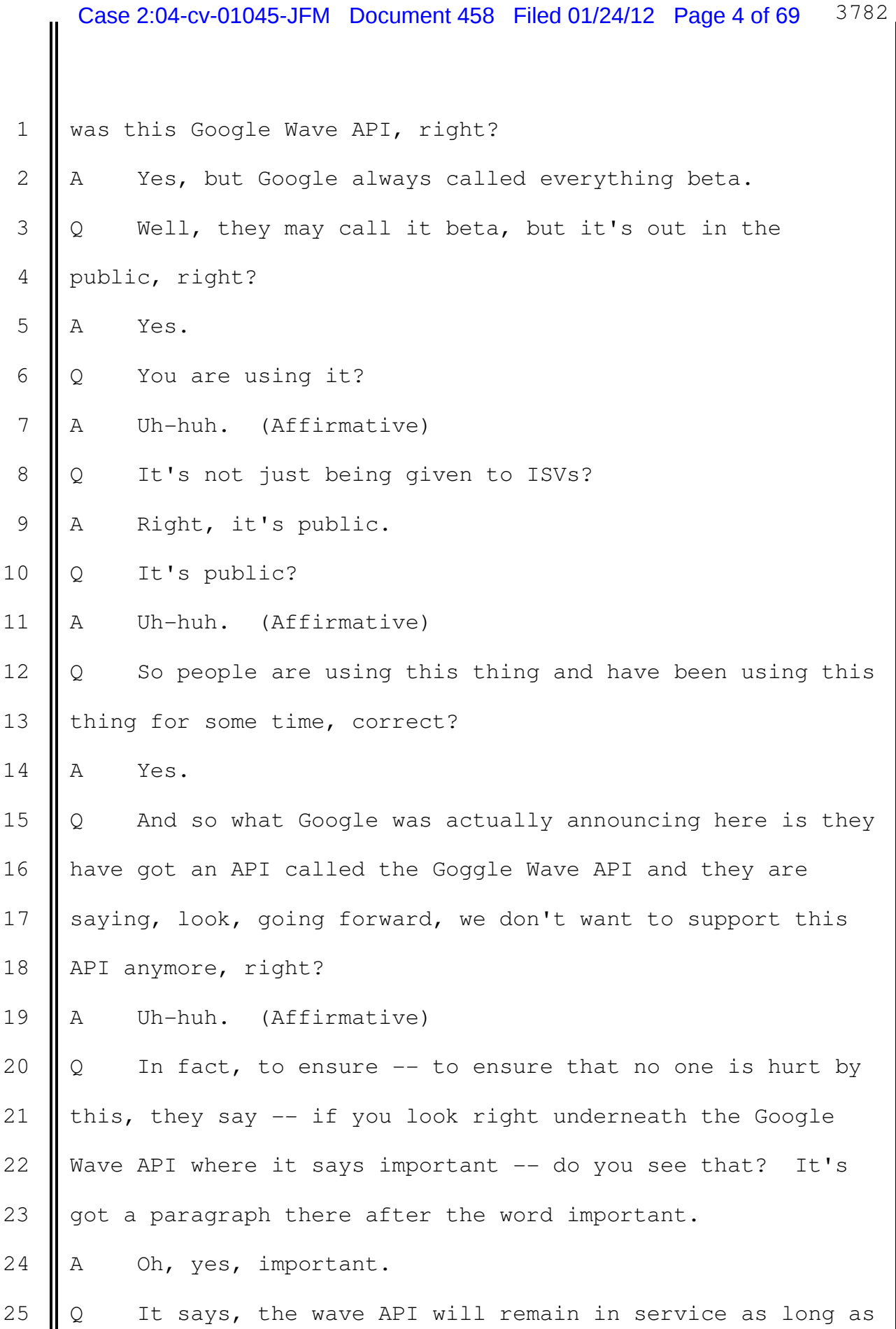

1 Goggle Wave continues to run, correct?

2  $A$  Yes.

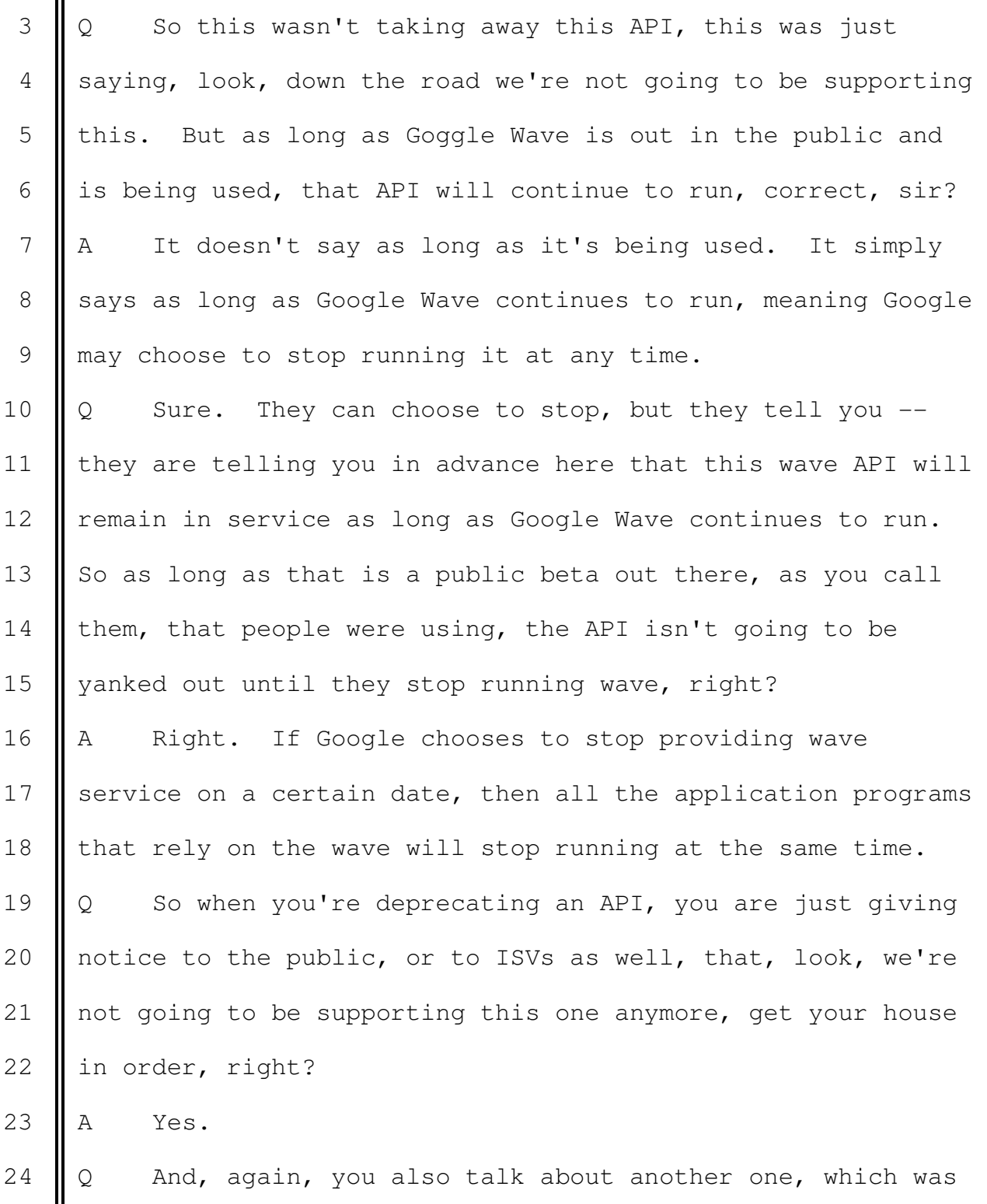

25  $\parallel$  the Apple one, the Get Device ID, right?

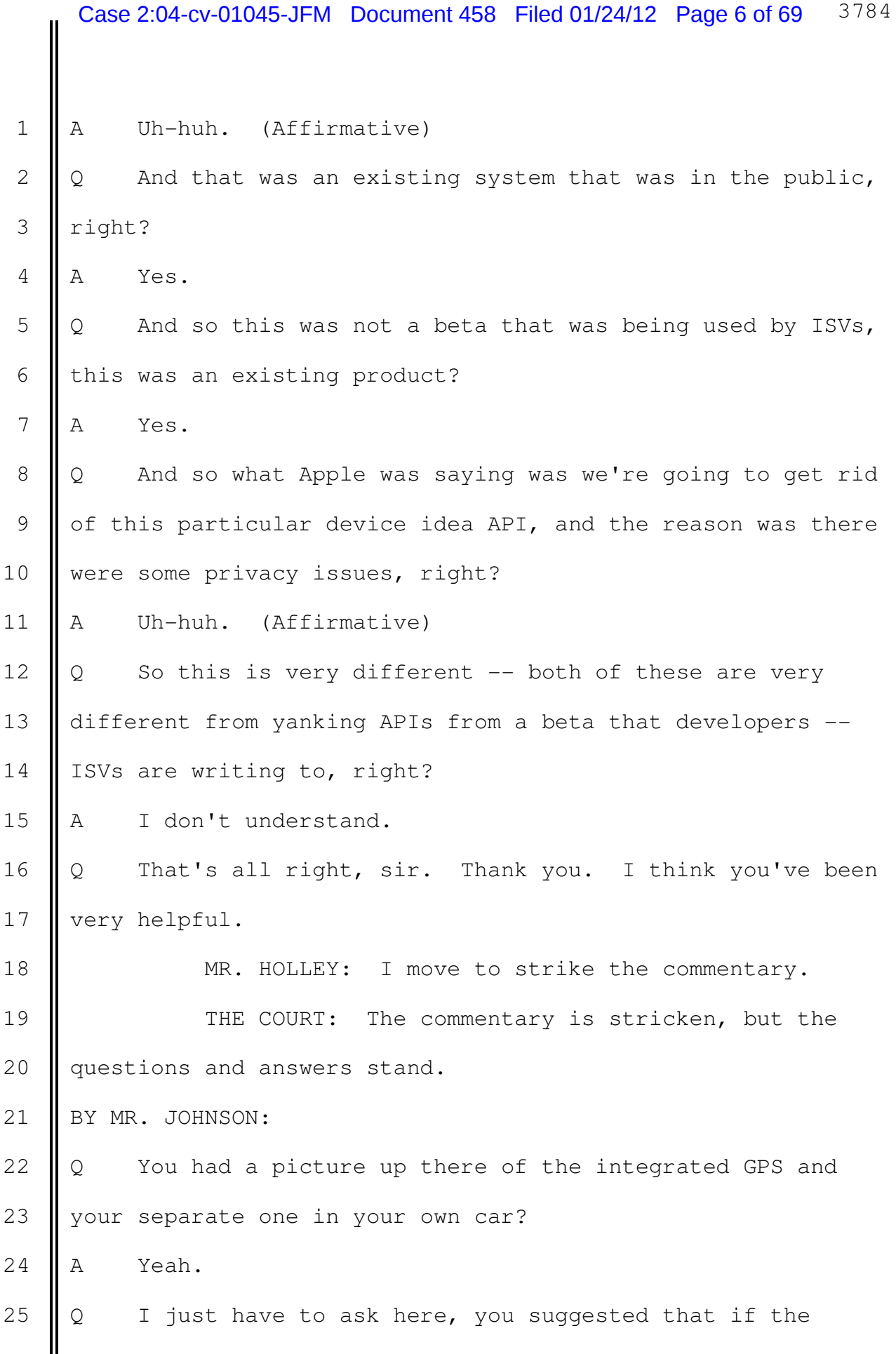

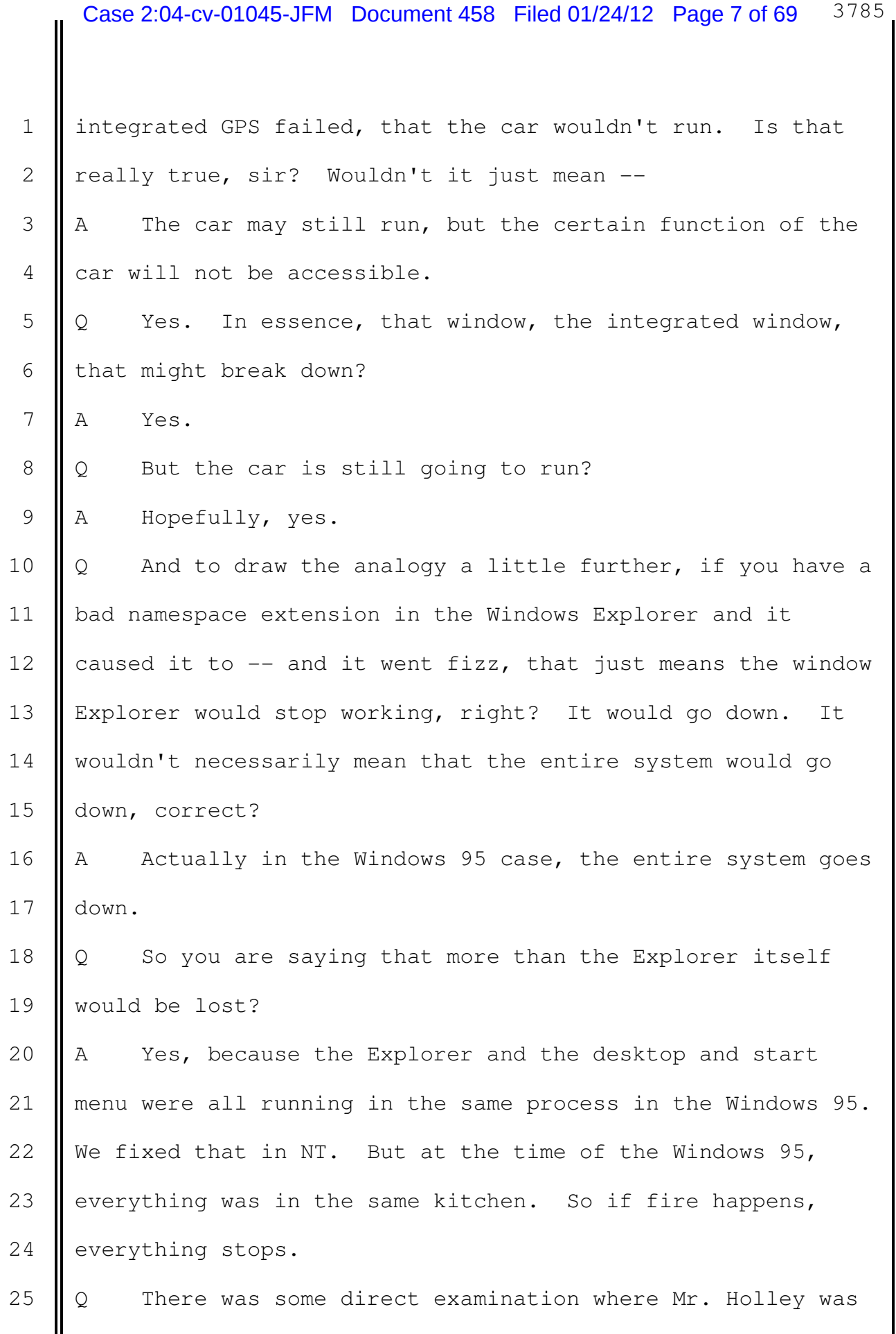

1 | talking about the fact, and you agreed with him, that there 2 was no limit on the number of namespaces that application 3 developers could create, right?

4 A Yes.

 $5 \mid Q \text{ And } --$ 

 $6$  || A No limit.

7 | O No limit?

8 A Yeah. Sometimes there's a problem with a yes and no 9 answer.

10  $\Diamond$  But that's just as true today as it was then, right? 11 || A The number of extensions, no. Actually this is one of 12 the reasons why Windows becomes slower once you have it. I 13 | think everybody experienced this, and this is actually 14 caused by  $-$  not the namespace extension, but many extension 15  $\parallel$  mechanism. It makes the system slower, slower every day  $-$ 16 not every day, every time you install the applications. 17 || Q My more limited point is that the fact that you can 18 have unlimited namespace extensions is as true today as it 19 was when you first introduced the product in 1995, correct? 20  $\parallel$  A I don't know if they still support namespace extensions 21 or not. I really don't. 22  $\parallel$  Q I will represent to you that Mr. Muglia said they did? 23  $A$  Today?

 $24 \parallel 0 \qquad \text{Today.}$ 

25  $\parallel$  A I think he was still -- he was in Microsoft recently,

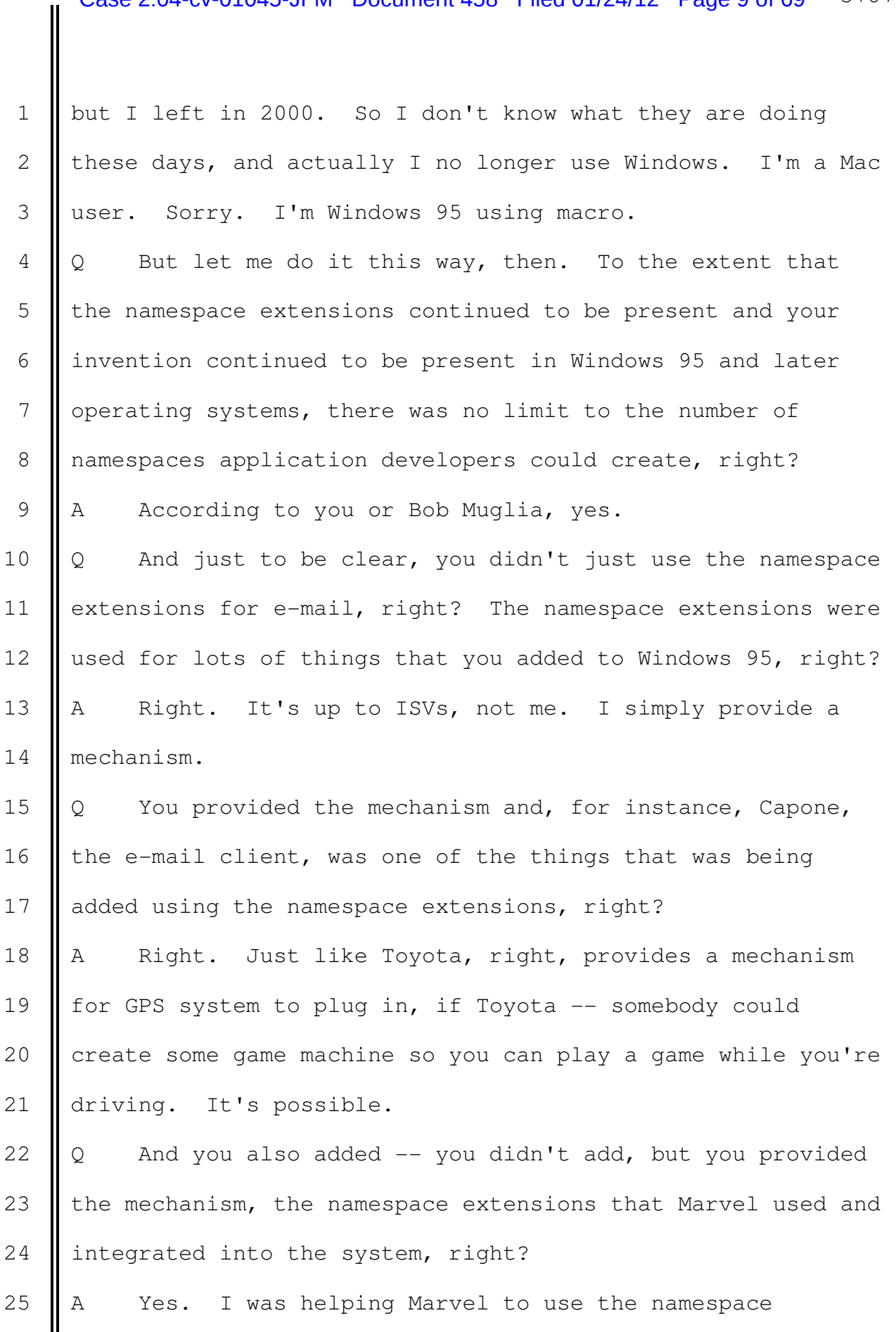

1 extension.

2  $\parallel$  Q and later you helped  $-$  with your namespace extensions, 3 you helped Athena integrate into Windows 95, right? 4 A Right. So this is the place where my memory becomes 5 | blurred. So I was helping  $-$  actually I was promoting a lot 6  $\parallel$  of people inside Microsoft to use namespace extensions 7 because that was my baby. So the Capone, the e-mail, the 8 || Marvel, it's like the AOL client, Microsoft's version, and 9 | also Athena, the e-mail client, I was promoting and helping 10 them to integrate. But I don't remember which one was 11 actually shipped because of this decision and because I was 12 simply technically helping them. So I knew that it was 13  $\parallel$  running on the machine, but I don't really remember which 14 one was really shipped with Windows 95, or even after that. 15 | 0 But at least you do remember that all of those 16 | applications were running on Windows 95 integrated with 17 Windows 95 using your namespace extensions, right? 18 || A Right. I was helping them, but the finish of Windows 19 95, that could just be a development machine. I really 20 don't know which one was shipped. 21  $\parallel$  Q So it wasn't just the e-mail, right? We can agree on 22  $\parallel$  that? 23  $A$  Right. I guess. 24  $\Box$  Q In fact, the namespace extensions were also used within 25 Windows 95 to provide objects like Recycle Bin, Network

1 Neighborhood, and My Briefcase, right?

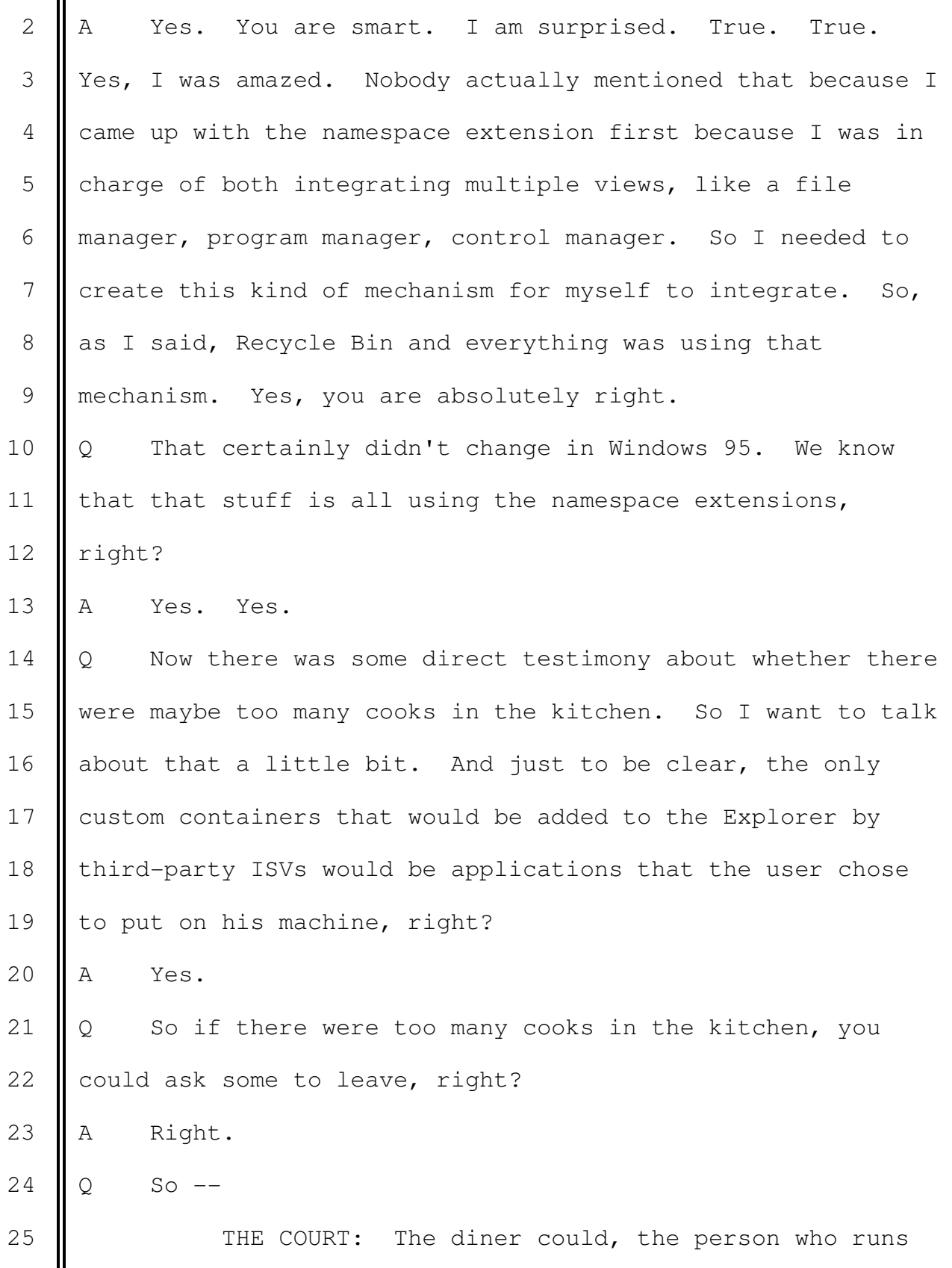

 $\mathbf{I}$ 

Ш

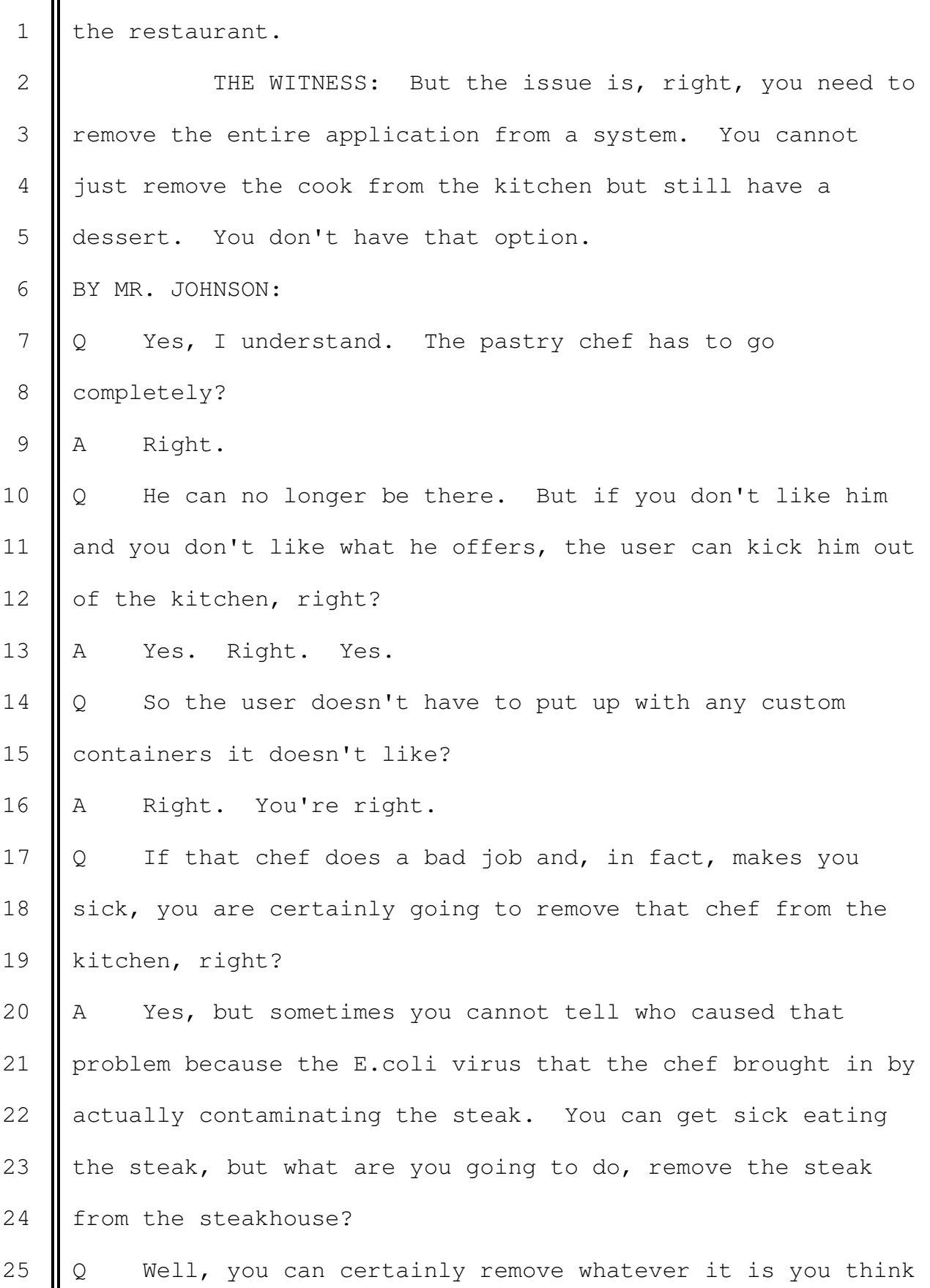

1 is causing the problem?

2 || A But the problem is it's very hard to tell which caused 3 the problem.

4 || Q If it's the operating system, I guess you could call 5 Microsoft about it. But, in fact, what people actually do 6 is they call the computer company, right?

7 || A Yeah. So again, as I said, right, typically after 8 | owning a Windows machine for six months, eight months, it 9 | becomes slower and slower. And this is typically caused by 10 | some application that was installed. But it's hard to tell 11 | which application caused the problem. Even I cannot tell.

12 So if you bring in some consulting company, then they 13 need to spend a lot of time sometimes on one application and 14 test it for four months and install. So it's a hard 15 problem.

16 | Q But let's go back to that Cairo team. And you chose to 17 **l** leave the Cairo team, right?

 $18$  | A Yes.

19 | Q You were very frustrated with that group, right?

20  $A$  Yeah.

21  $\vert\!\vert$  Q Is that a yes?

22  $A$  Yes. Yes.

23  $\parallel$  Q I'm sorry. Thank you.

24 You felt -- you were frustrated because the Cairo folks 25 Were just meeting after meeting?

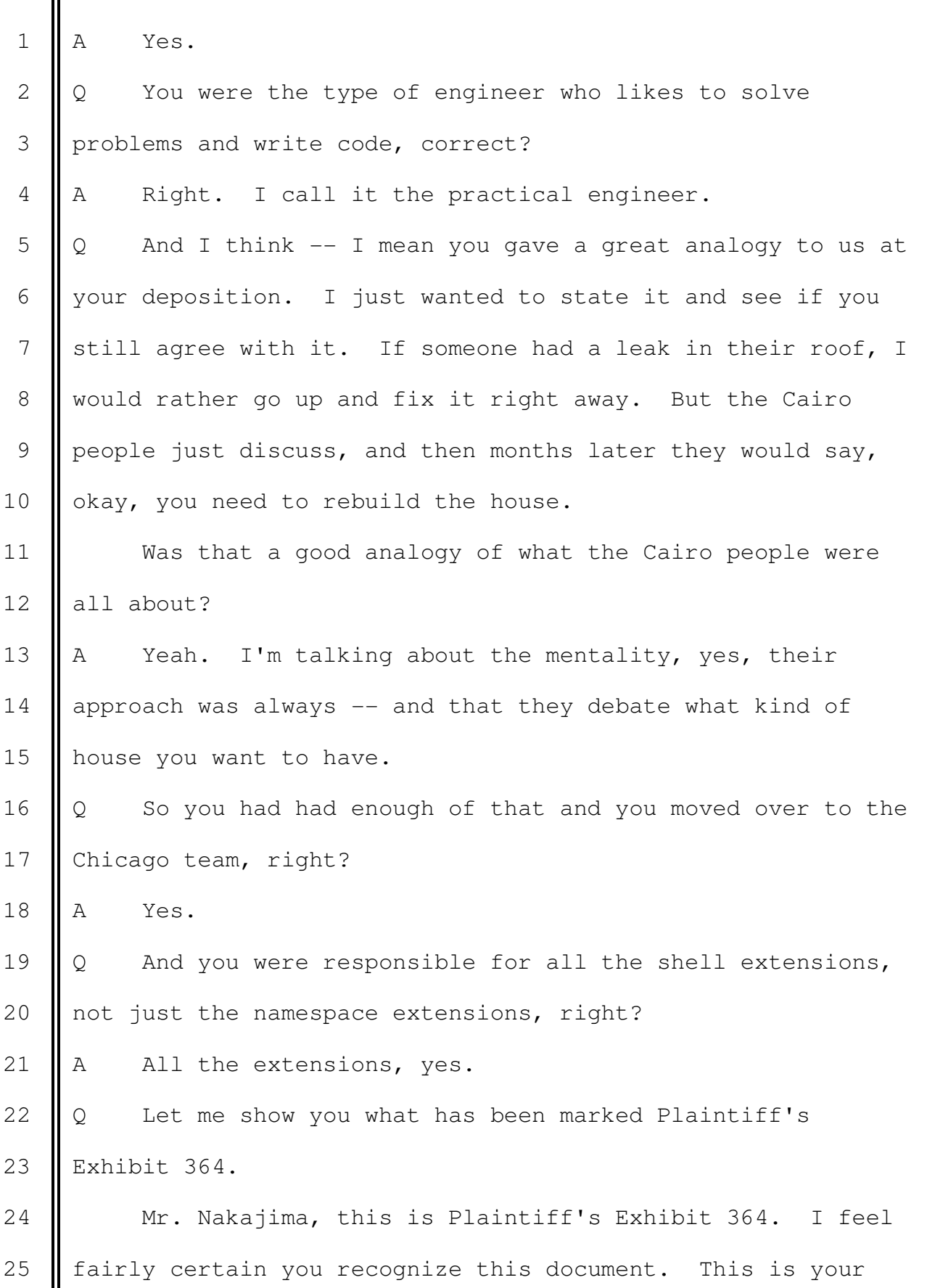

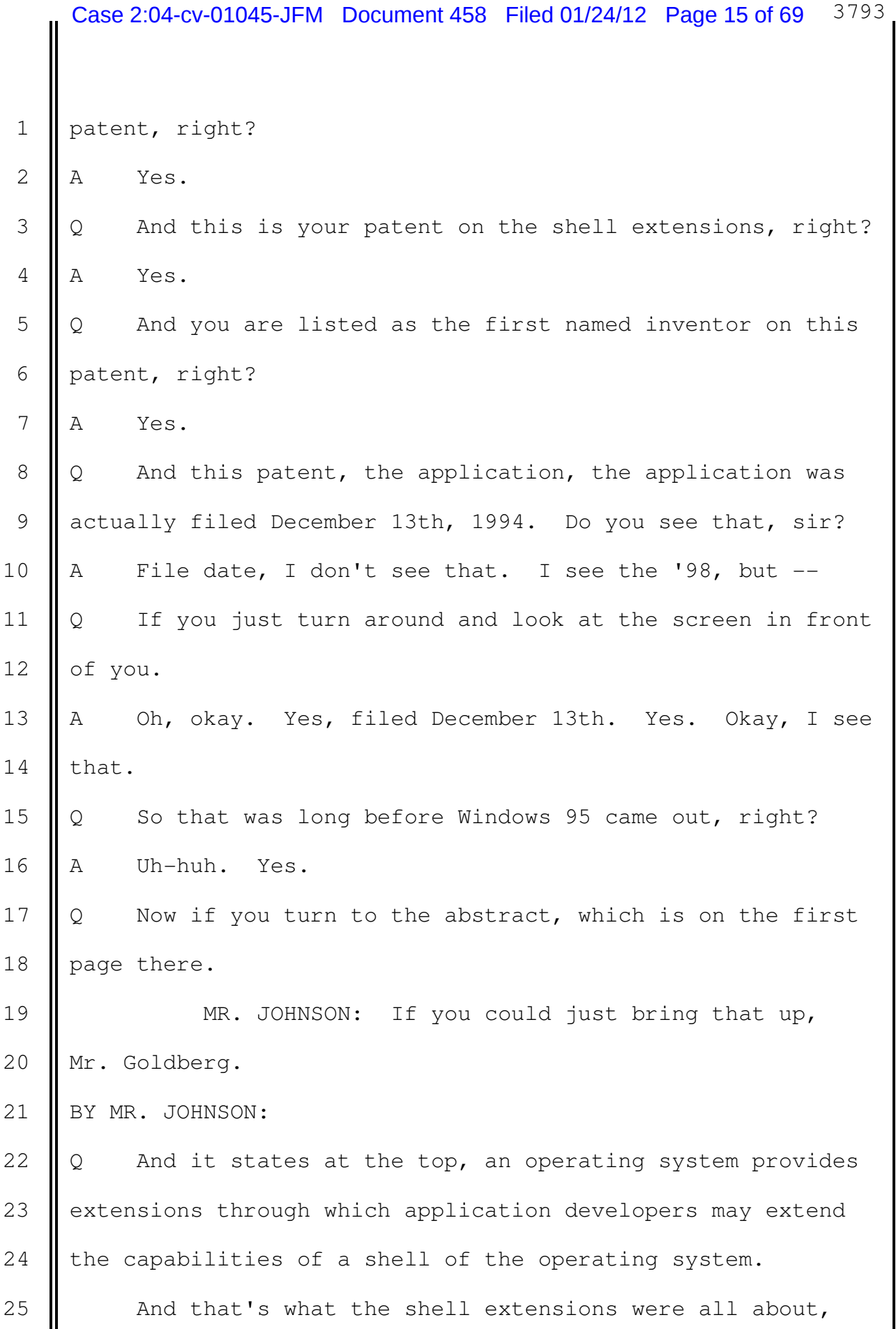

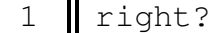

2  $\begin{vmatrix} 2 \end{vmatrix}$  A Yes.

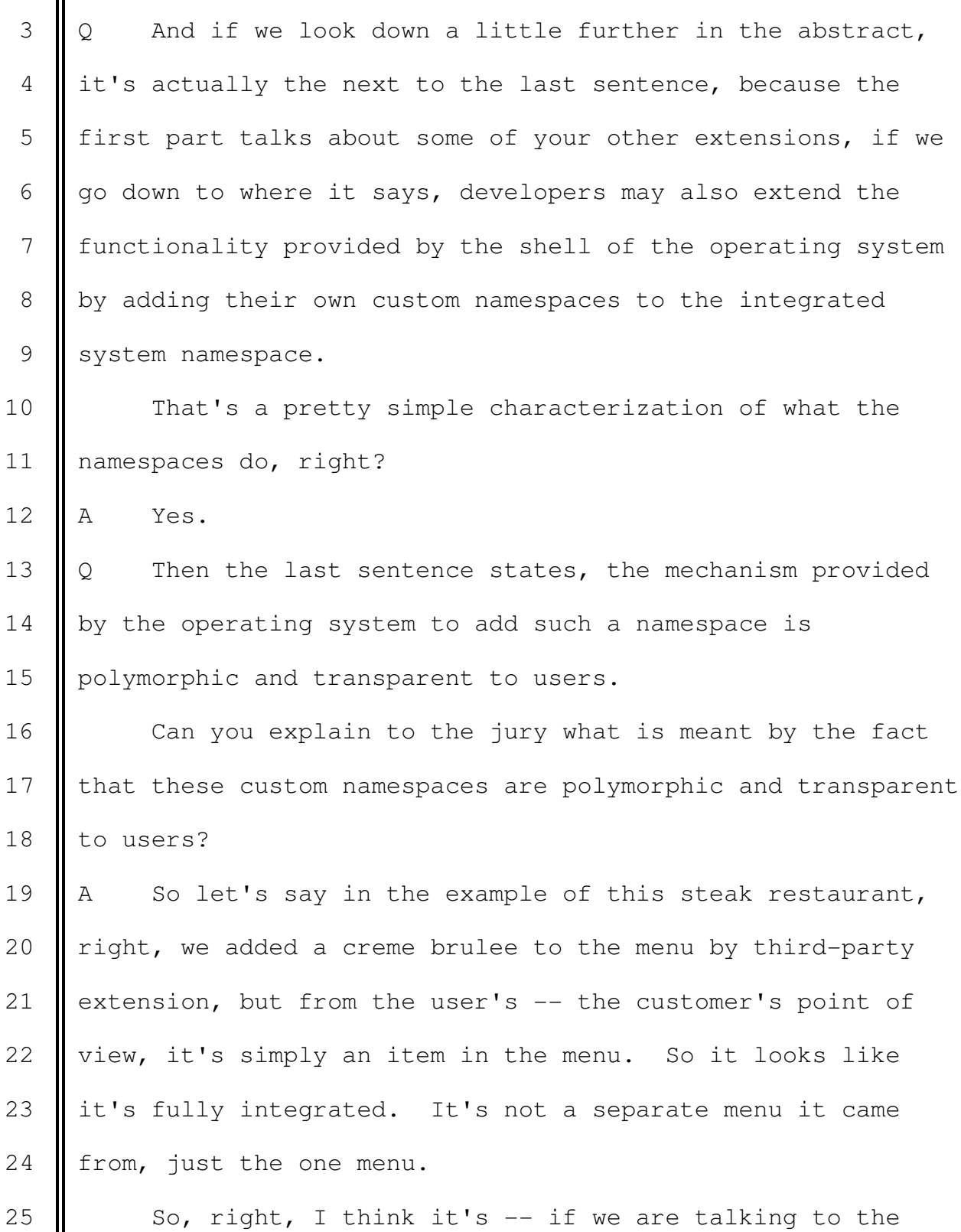

 $\mathbf{I}$ 

║

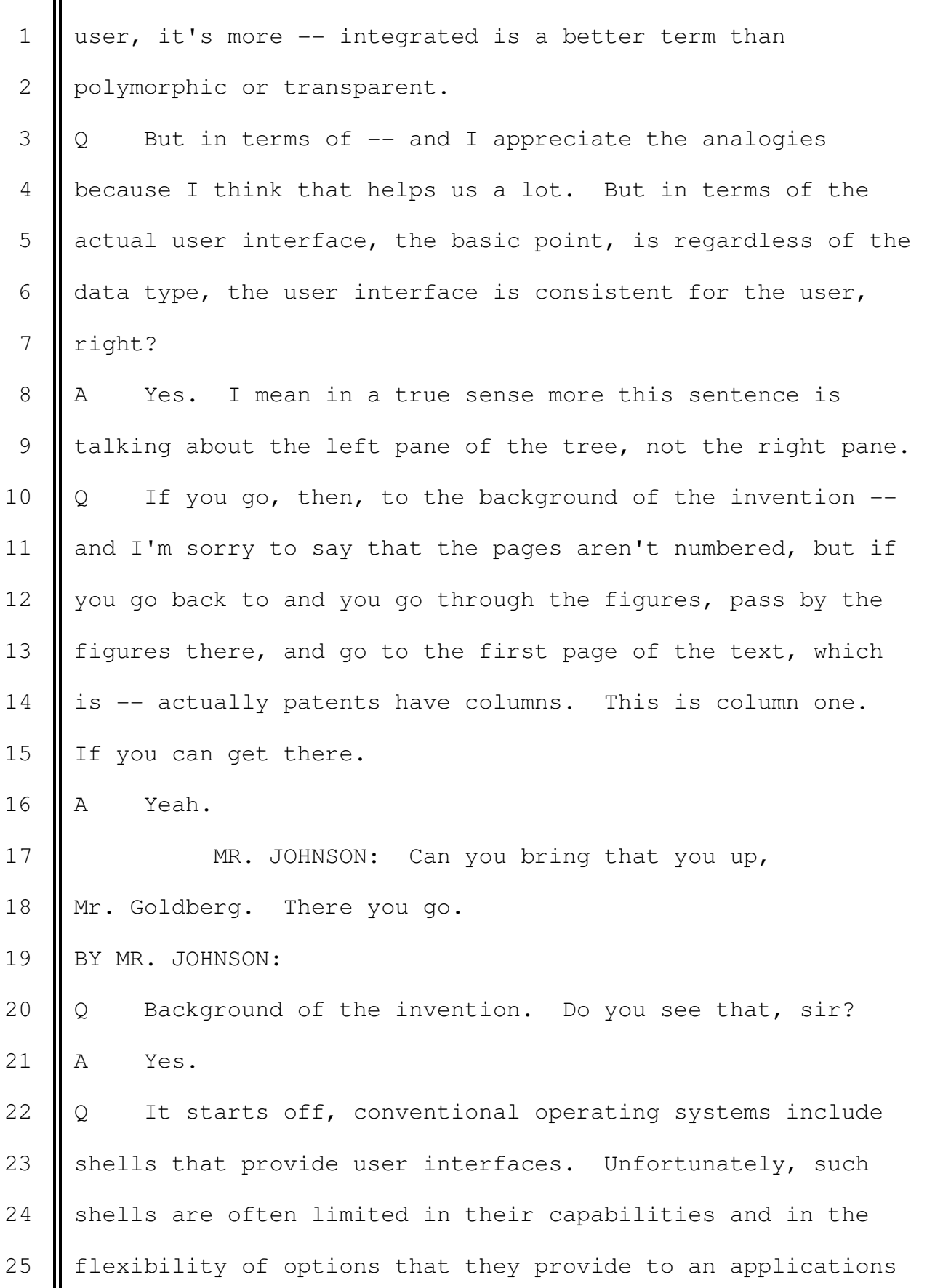

 1 developer. 2 | So this is part of the background of why you did what 3 you did, right?  $4 \parallel A$  Uh-huh, yes. 5 Q And if we go down again a couple of paragraphs later 6 Where it says, the shells  $-$  go to the last sentence of that 7 paragraph, it states, the shells of the conventional 8 | operating systems are further limited in that they only 9 provide access to objects in the file system namespaces and 10 provide no easy mechanism for integrating additional 11 | namespaces into the system. 12 That's talking about the namespace extensions, right? 13  $\parallel$  A Yes. 14  $\Diamond$  So what you are saying here, in conventional operating 15 systems, you could only get to Recycle Bin, Briefcase and 16 Network Neighborhood, an application developer couldn't come 17 in and create their own custom namespace, right? 18 | A Right. 19  $\parallel$  Q Then if we turn over to column four, which is on the 20 **next page, which provides a detailed description of the** 21 linvention. 22 **MR.** JOHNSON: If you can bring that up, 23 Mr. Goldberg. 24 BY MR. JOHNSON: 25  $\parallel$  Q Specifically to the last sentence of the first

 $\mathbf{I}$ 

Ш

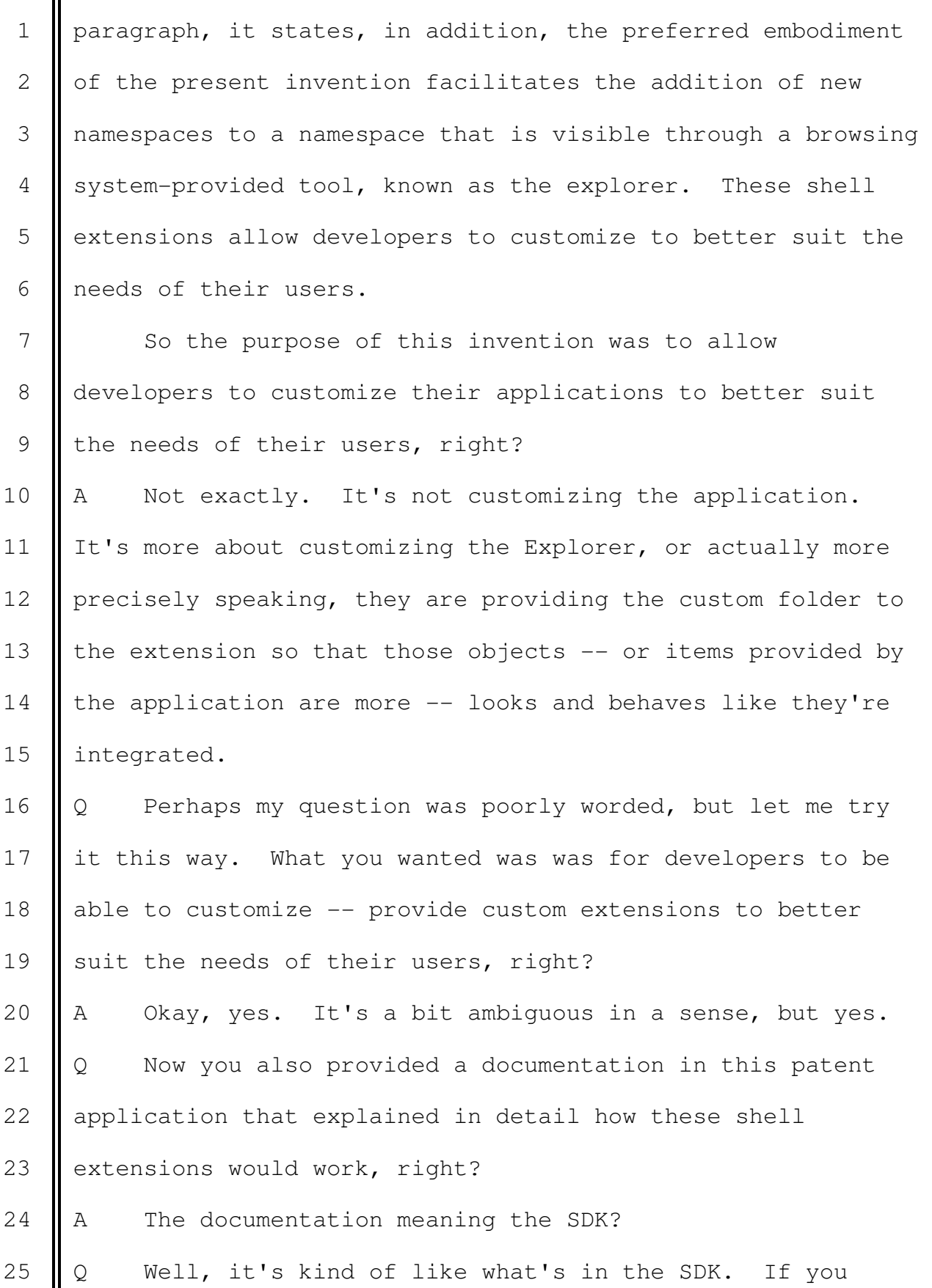

 $\overline{\mathbf{I}}$ 

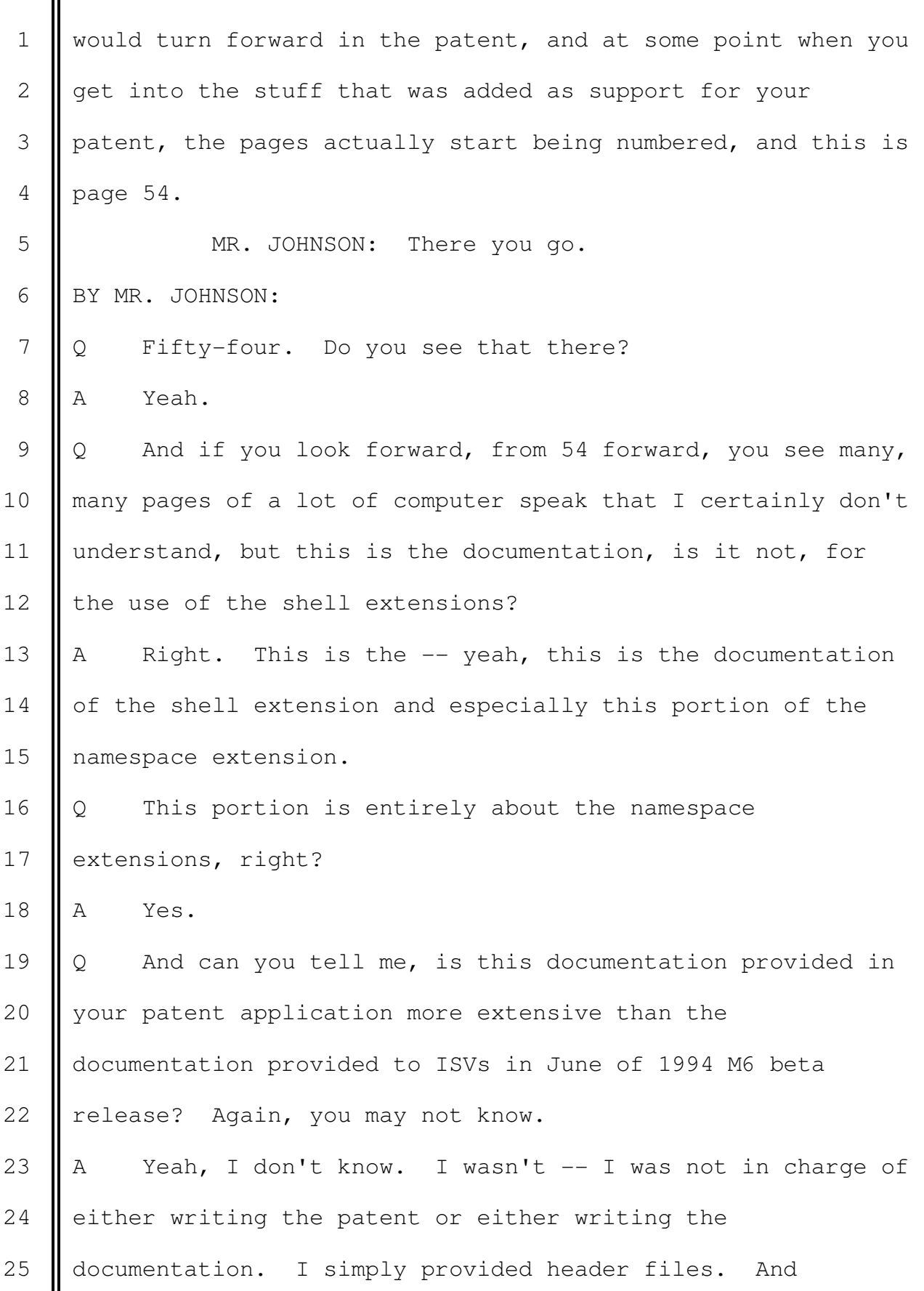

1 | somebody else who is more proficient in writing the API in 2 plain English, they did that job.

 $3 \parallel Q$  But you did review the patent application before it was 4 | filed, right?

 $5$  A Not word by word.

6  $\vert \vert$  Q Just to be clear, if we go back to that page 54, then, 7 Ithe English language stuff that explains these namespace 8 extensions would have been written by someone else, not you? 9 A Yeah. So word by word, right. I mean the process of 10 building this kind of a document either as SDK document or 11 | patent document, I am the developer, so I write software. 12 So software consists of header files. I put some comments 13 there. Then somebody in charge of the documentation looked 14 at the header files and started creating these kinds of 15 documents, that person asked me some questions. So I 16 answered. Sometimes that person cut and paste my answer 17 directly to this kind of document. Sometimes he edit. So 18  $\parallel$  it's really up to that person how to write it.

19 So if my question -- if your question is this your 20 Statement, then it's no, but maybe based on my works. 21  $\parallel$  Q Okay. And just -- I guess my probably inarticulate 22 question was this documentation provided in the patent 23 | application is more than just the machine header file that 24 was provided in the M6 beta, right?

25  $\parallel$  A Yeah. No, I'm sorry. More than the header file?

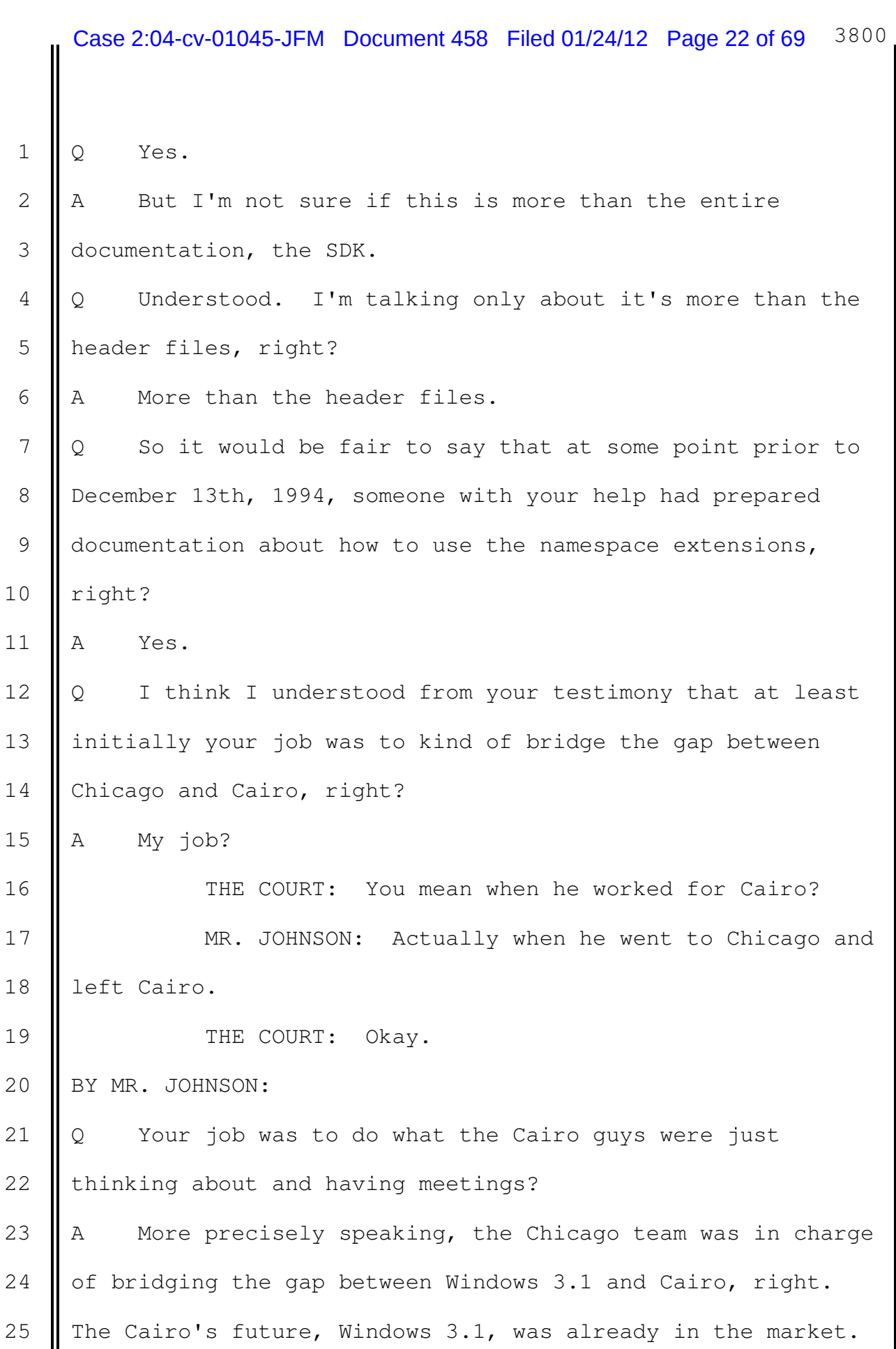

 $\mathbf{I}$ 

Ш

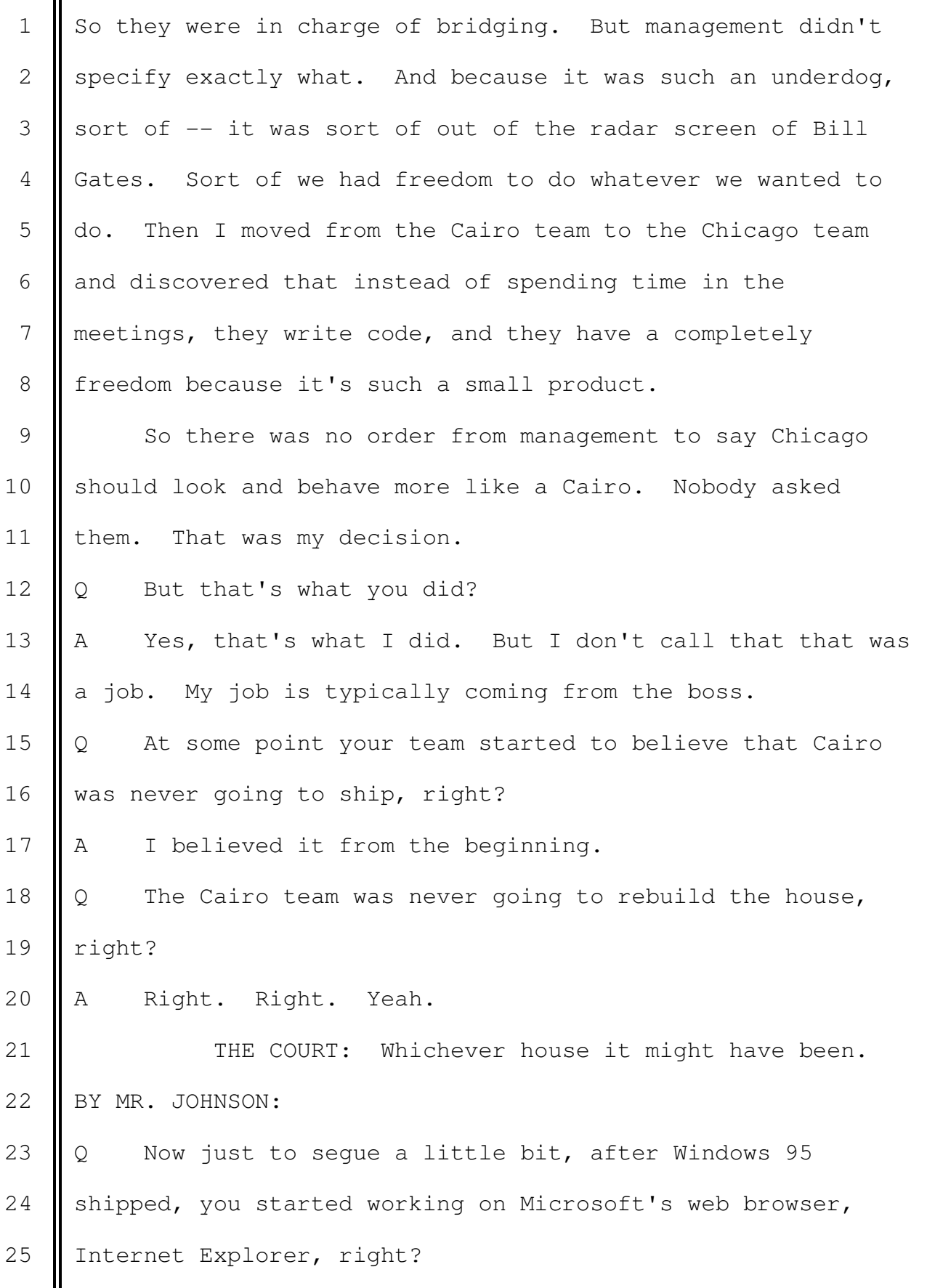

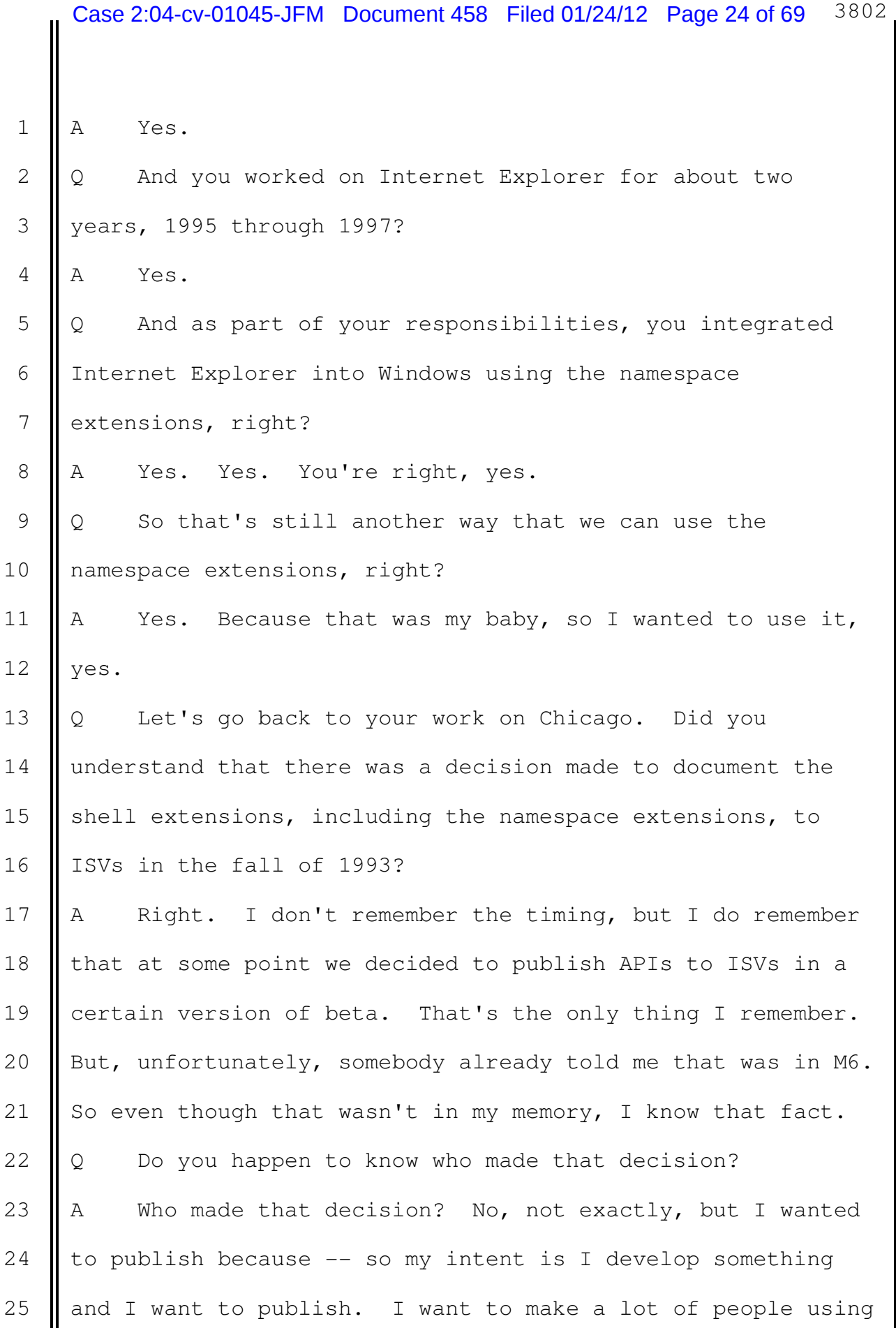

1 it, the users, ISVs. So I always pushed to that direction. 2 And somebody in the higher management make a decision to say 3 we're going to publish this or we're going to not publish  $4$  | this.  $5 \parallel Q$  Do you understand what it means when they say  $-$  or 6 Someone says we're going to A-list these APIs? Do you 7 | understand the term A-list? 8 A Yeah. They didn't use the A-list, but that term came 9 later in time to distinguish between sort of the public 10 | official API, which is A-list, versus sort of the 11 unofficial, not supported, if you use it and we may not 12 | support it in the future version, which is the B-list. 13 || Q But A-list means fully published, fully supported, 14  $\vert \vert$  right? 15 A Right, and implies that -- because Microsoft had a 16 policy to say once we publish some APIs, we keep that in the 17 future version of Windows. That was not a contract, but it 18 | was more like a company policy. 19 Q Sure. That's important so that applications built to 20 use those APIs will continue to run on future versions of 21 Windows, right? 22 || A Right. That was really beneficial not only to ISVs but 23  $\parallel$  to Microsoft as well because once the user started in 24 Windows machines, it's harder and harder to switch to other 25 | operating systems because the application runs continuously.

 $\mathbf{II}$ 

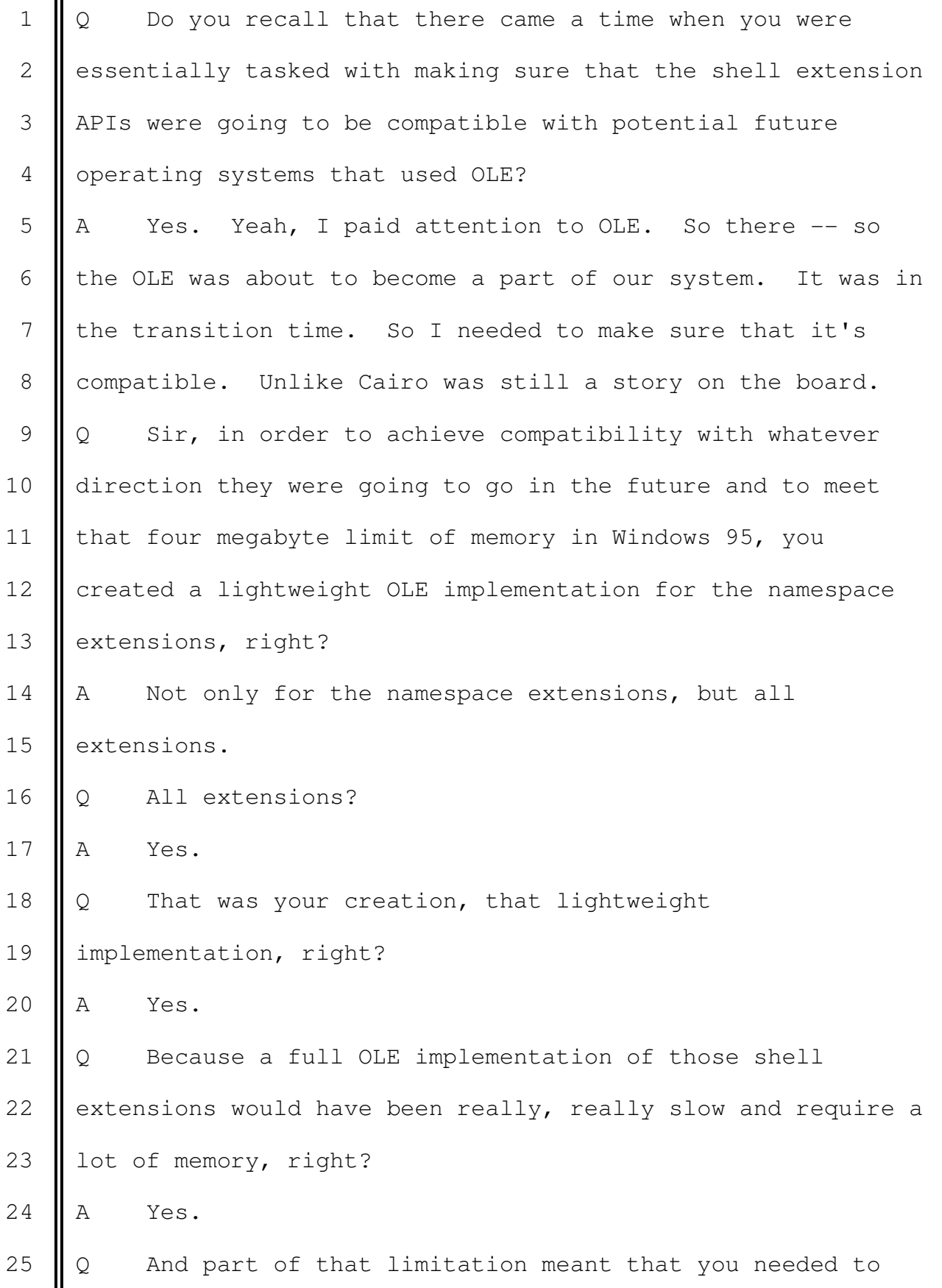

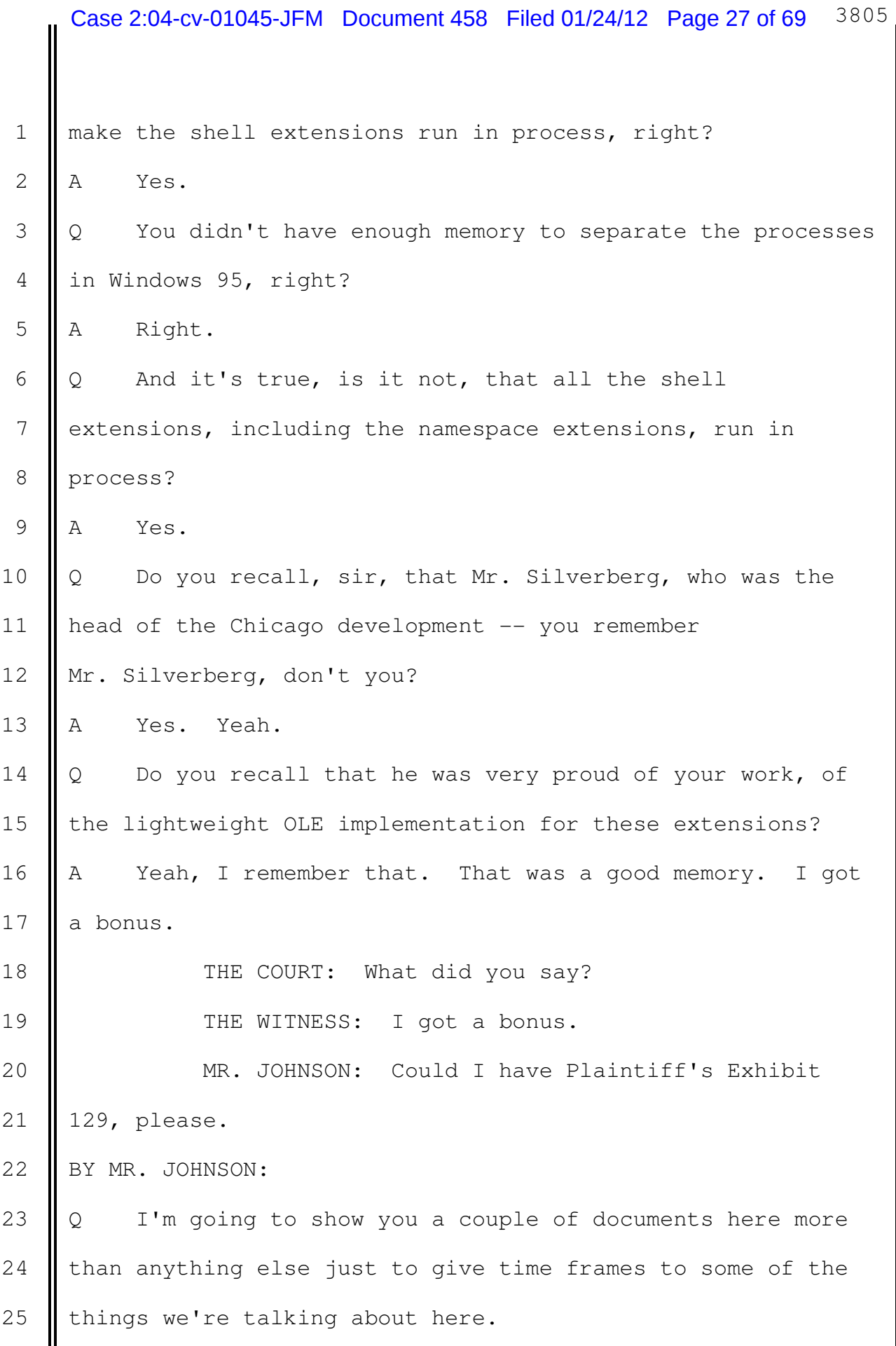

 $\mathbf{I}$ 

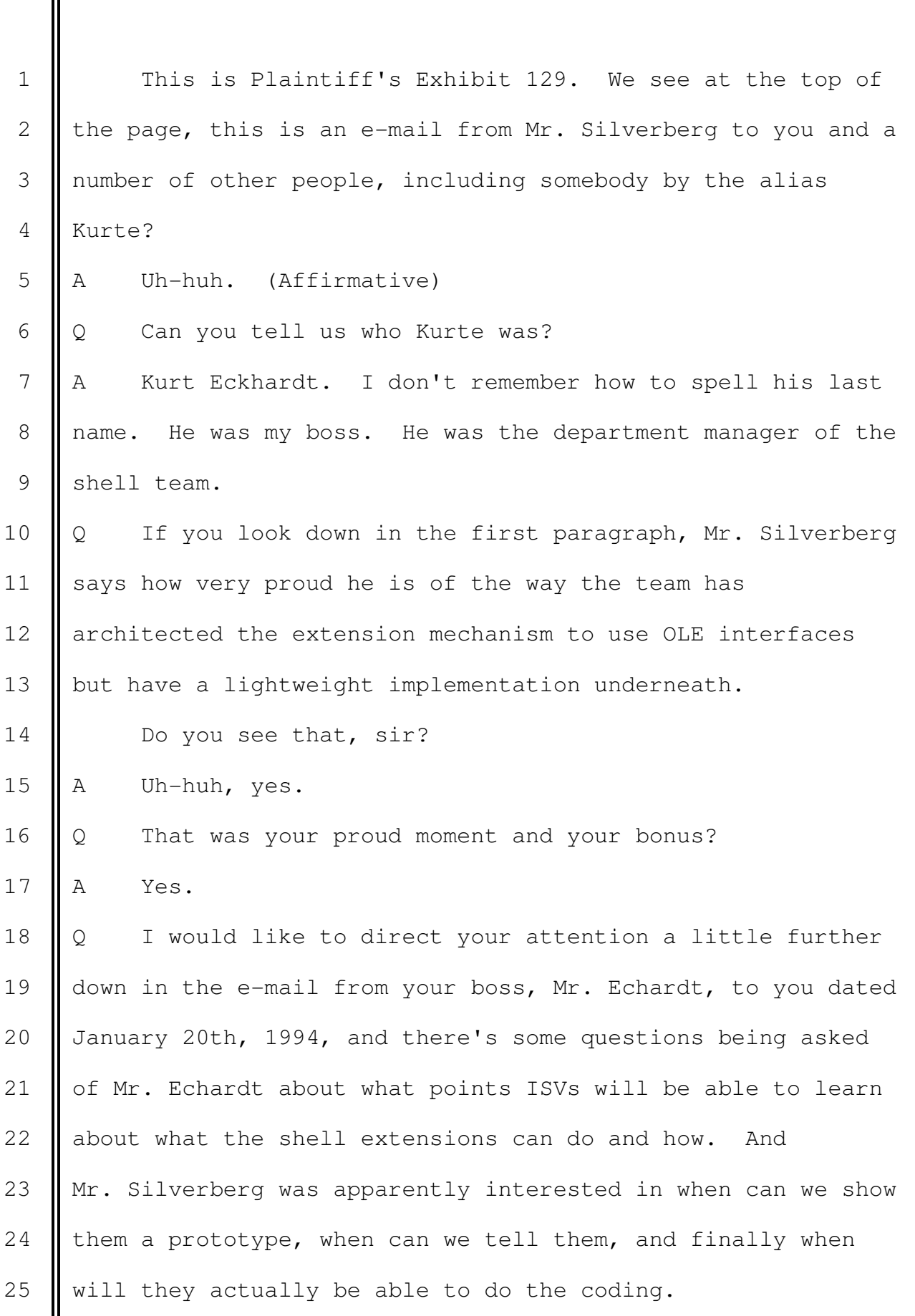

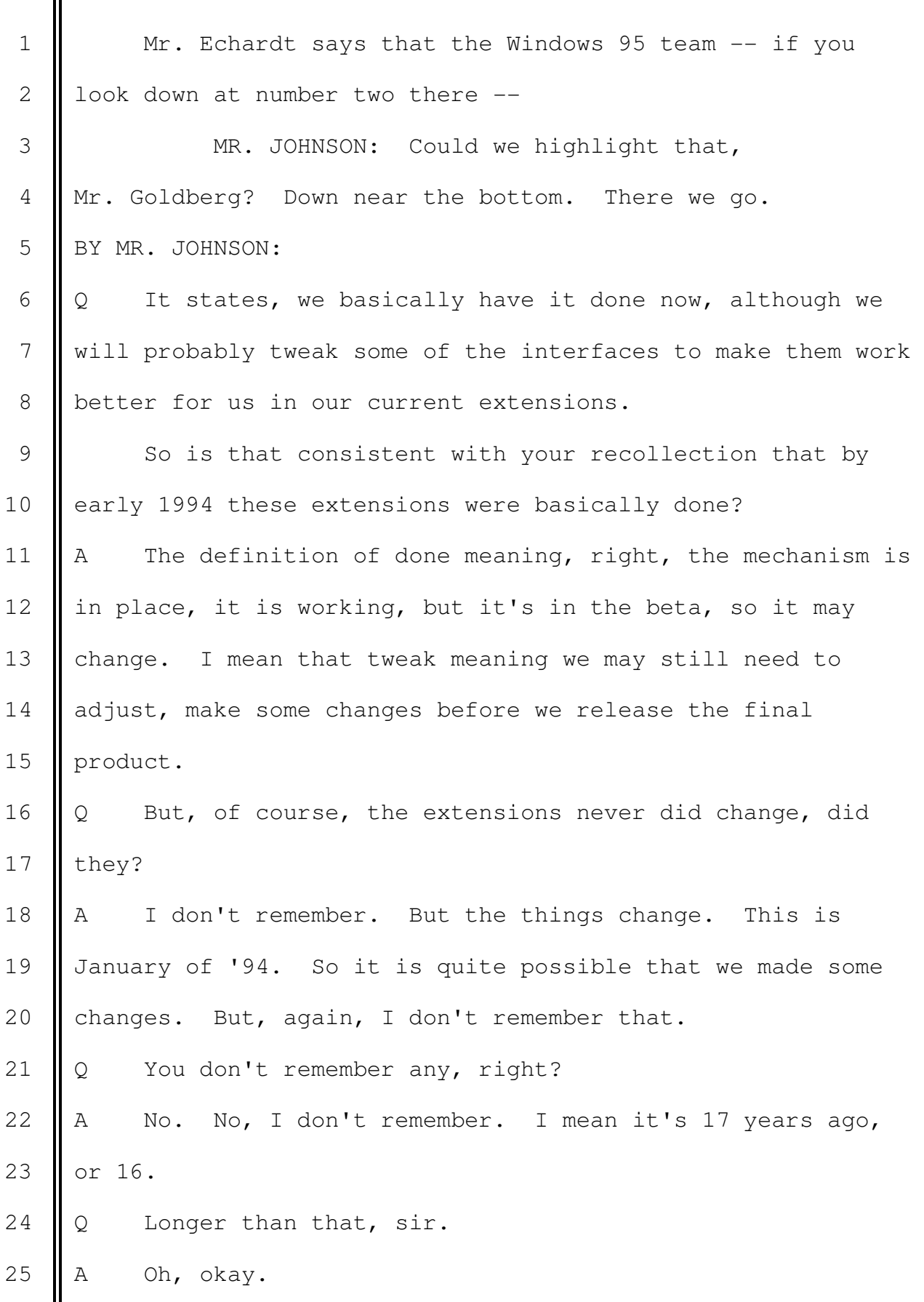

1  $\parallel$  Q Mr. Echardt talks about the fact that we are trying to 2 | minimize how much time was spent now on documenting these so  $3$  | as to make our M6 milestone. 4 Do you see that, sir? It's highlighted there in front 5 of you.  $6$  A Yes. 7 || Q And you don't really like to write a lot of detailed 8 **d** documentation, right? 9 || A Right. Yes, I really remember that. Some developers, 10 when they develop something, some mechanism, they at least 11 make a header file. Some developers are willing to spend 12 extra time to document in the way so that the third party 13 can develop. So the only thing sort of the publishing 14 division needs to do is just spell checking, but I was not 15 interested in that work. 16 | THE COURT: Spending a lot of time writing keeps 17 | you from going to meetings and documenting. 18 || THE WITNESS: Documenting was not my favorite. 19 BY MR. JOHNSON: 20 Q You preferred to write code, right? 21 || A Yes. I preferred, yes. Being here is not bad, but not 22 every day.  $23 \parallel 0$  Mr. Nakajima --24 THE COURT: That's a sound point actually, being 25 here as long as we have.

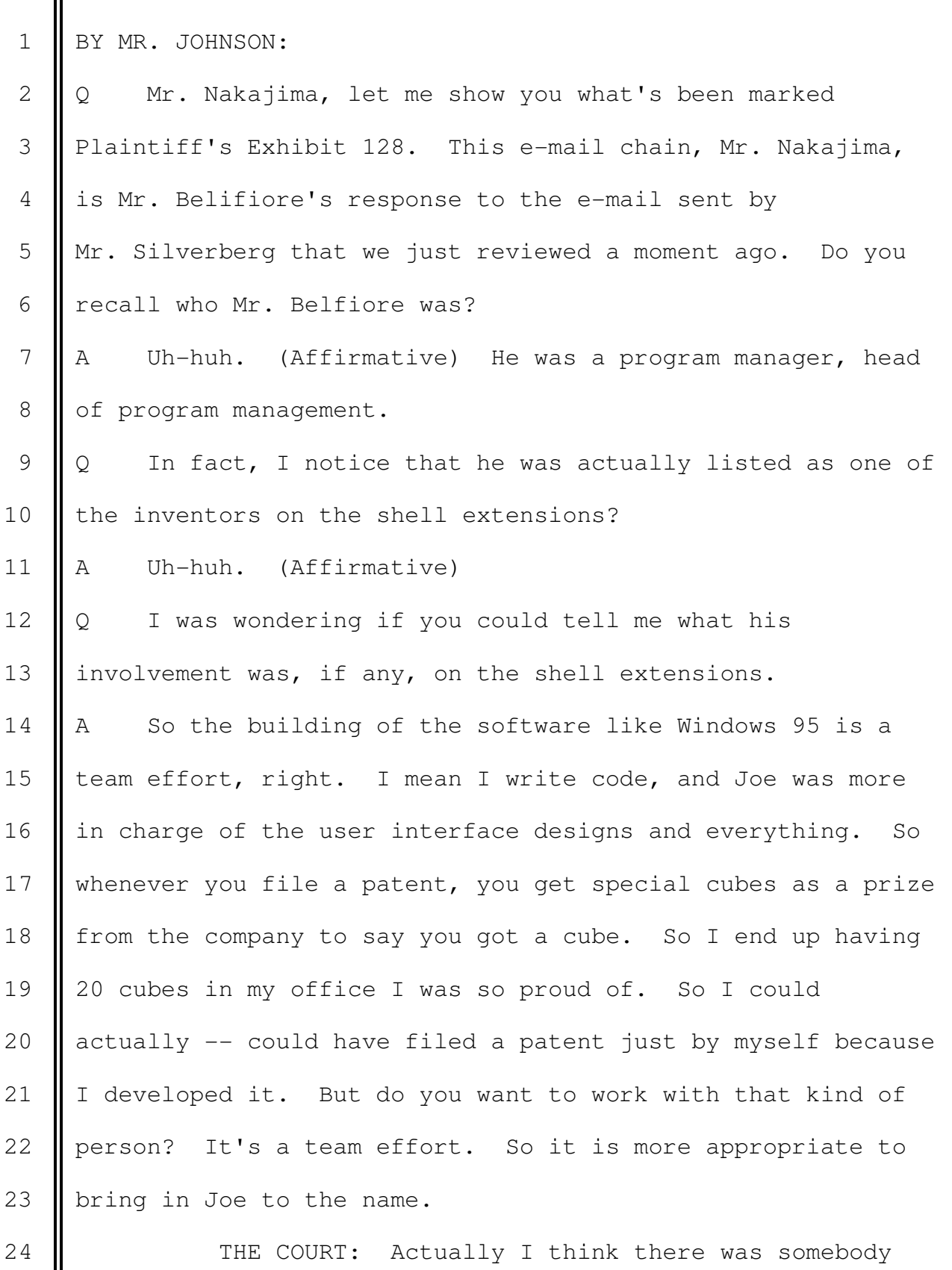

 $25$  else, too, wasn't there?

1 | MR. JOHNSON: There is, Your Honor. There are 2 | several people.

3 || THE COURT: All of the State of Washington. 4 || MR. JOHNSON: Yes. 5 | THE WITNESS: Right. So they helped in some 6 degree, right. Joe's involvement in the code itself is 7 minimum, but, again, he was in charge of the user interface, 8 the user experience, so there is no reason to eliminate him 9  $\parallel$  from the patent application. So he got a cube. 10 BY MR. JOHNSON: 11 Q Thank you, Mr. Nakajima. 12 If you look at the top paragraph of Mr. Belfiore's 13 e-mail, he talks about you, he's talking about you, and he 14 says, you are currently maintaining a slim document, and a 15 bunch of sample code. And it says, this minimal 16 documentation is needed by the mail team, Elseware for fonts 17 | folders, et cetera. It's enough doc for people to 18 understand what we're doing and write some code. 19 Now this slim doc that we're talking about here, that 20  $\parallel$  is not a document that is self-explanatory, right? 21  $\parallel$  A It depends. So it's not nicely written. 22  $\parallel$  Q Let's put it this way, it doesn't describe the APIs in 23  $\parallel$  detail using the English language, right? 24  $\parallel$  A Okay, so simply put this way, the minimum documentation 25  $\parallel$  is actually just a header file, not documentation, just a

1 | header file. And if the API was designed well, I hope the 2  $\parallel$  idea is they did a good job, then a smart developer can 3 actually write extensions with no document, just a header 4 | file.

5 But sometimes to write API itself, the API defined in 6 the header file is not clear, like the API's name is not 7 great, then we need to add some documentation to describe 8 some details. So the degree of details expand the 9 **F** reachabilities. So if it's a well documented API, then the 10 developer can just write extensions without asking any 11 | questions. If this is the only header file, it's harder, 12 they need to investigate, they need to ask a lot of 13 questions.

14 The slim document, again, maybe it's enough for most of 15 the people, but they may need to ask some questions.  $16 \parallel Q$  That's what I'm getting at. If someone reads the 17 header file, for example, an ISV, they are going to need to 18 ask some questions, right?

19 || A If it's only from the header file, yes, they need to 20 ask some questions. So, for example, this mail team was 21 able to ask some questions to me directly.

22  $\Diamond$  They could speak to you directly, right?

23  $A$  Uh-huh. (Affirmative)

24  $\Diamond$  And the mail team being talked about there was Capone, 25  $\parallel$  right?

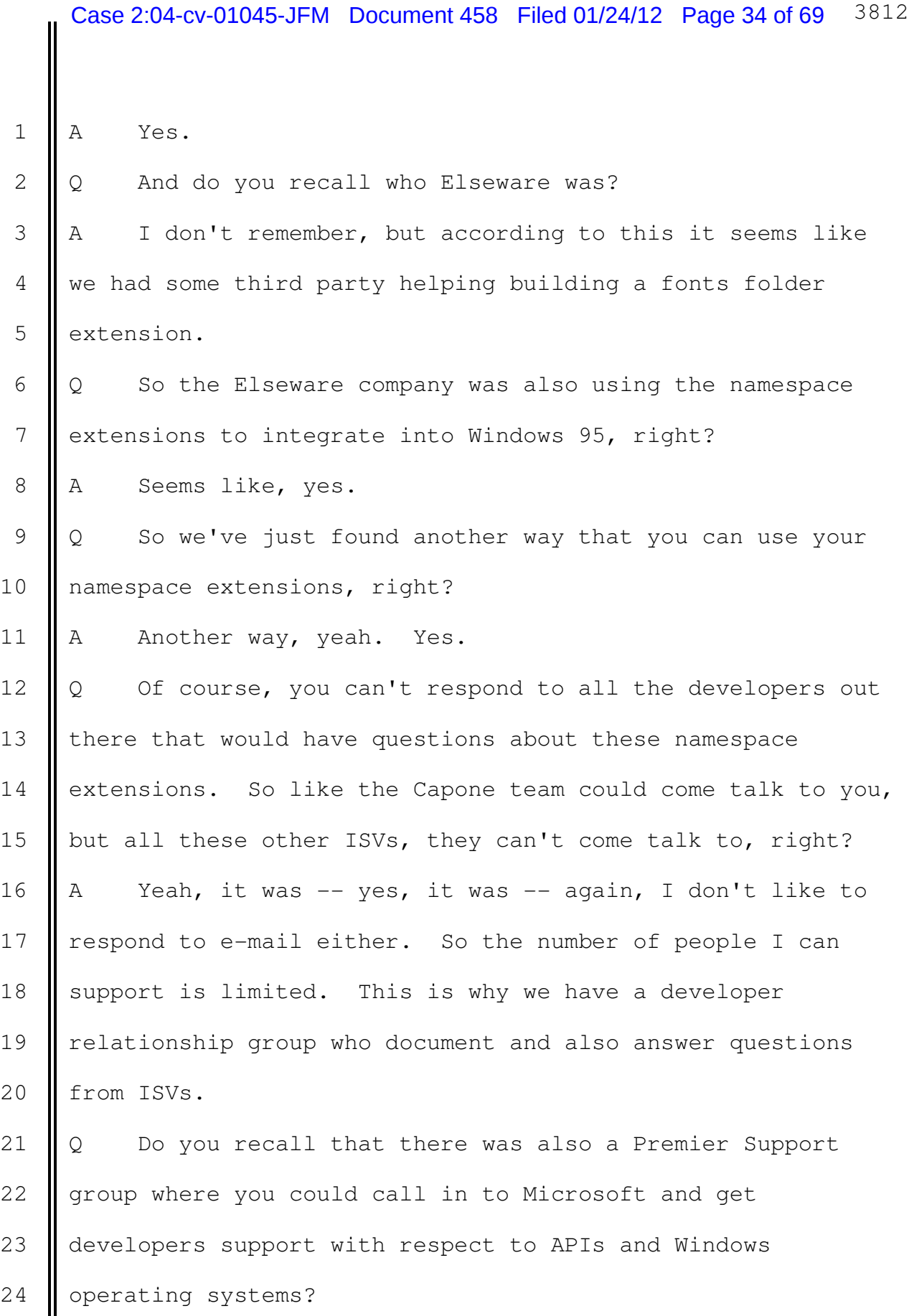

25  $A$  No, I don't remember that name, but I remember that

 $\mathbf{I}$ 

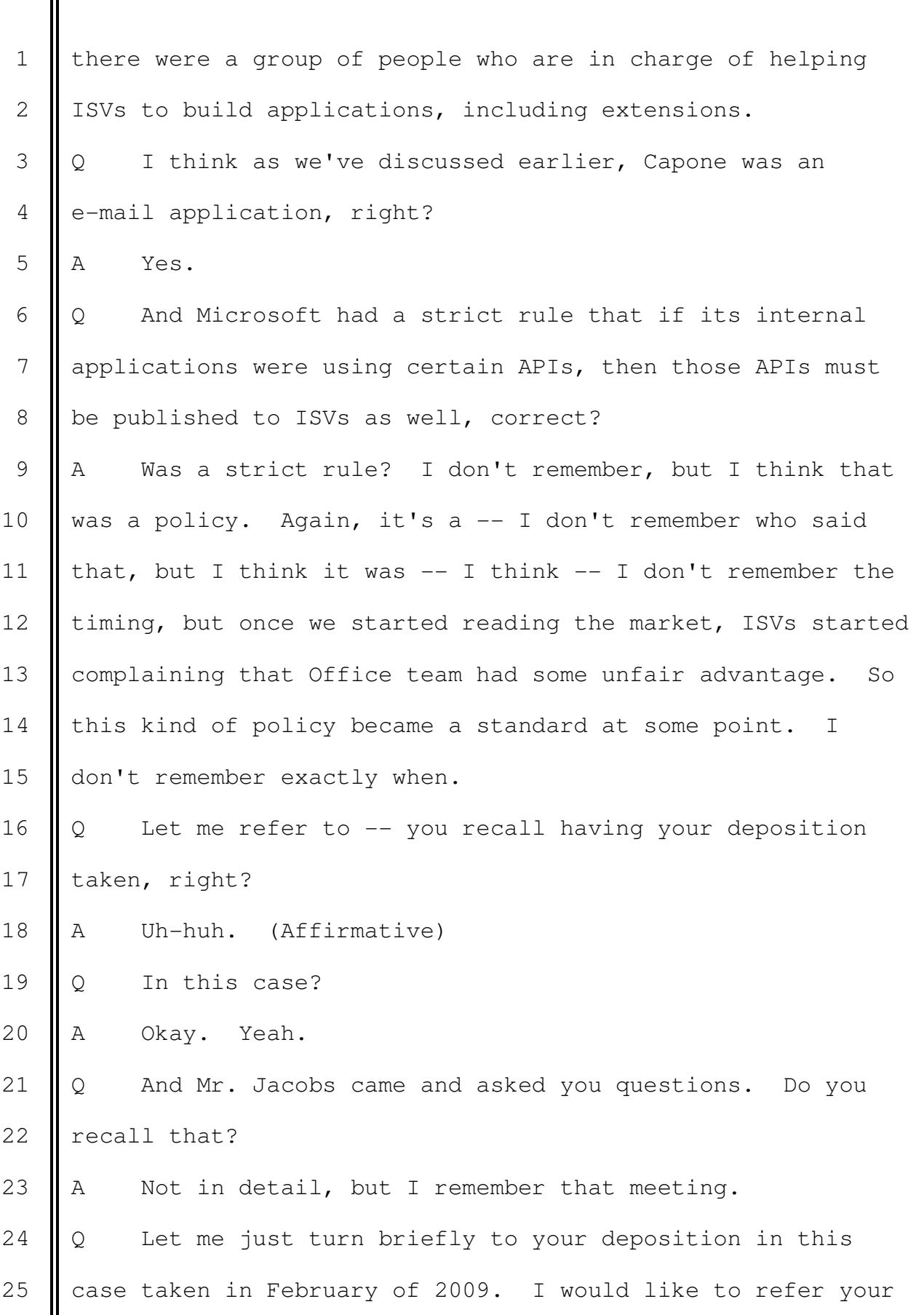

1 ditention to page 52, line 19, through 53, line 3. 2 MR. JOHNSON: Mr. Goldberg, if you could bring  $3$  that up. 4 BY MR. JOHNSON:  $5 \parallel Q$  And the question was asked of you at that deposition, 6  $\parallel$  do you recall what some of those political issues were that 7 you referred to? Your answer was, that the one thing I 8 clearly remember was the Capone was e-mail -- the exchange 9  $\parallel$  team was the application work, not the part of the operating 10 system. Therefore, if we offer API like a namespace 11 extension to internal application team, we are supposed to 12 publish that API to a third party to be fair, right? That 13 Was a strict rule inside Microsoft. 14 So does that refresh your recollection that, in fact, 15 || you understood that in order to be fair, it was a strict 16 | rule within Microsoft that if Microsoft's applications were 17 using these APIs, they had to be published, right? 18 || A Yes. It seems like I used that word strict rule, yeah. 19 I would use more general term policy, but it seems like that 20 Was my word. 21  $\parallel$  Q Yes. That's what you believed, right? 22 A Right. I mean it's fair. 23  $\Diamond$  Yes, it is fair. I agree with you, sir, very much. 24 THE COURT: Yes, it's struck. 25 **The roll of the eyes if you have an objection.** 

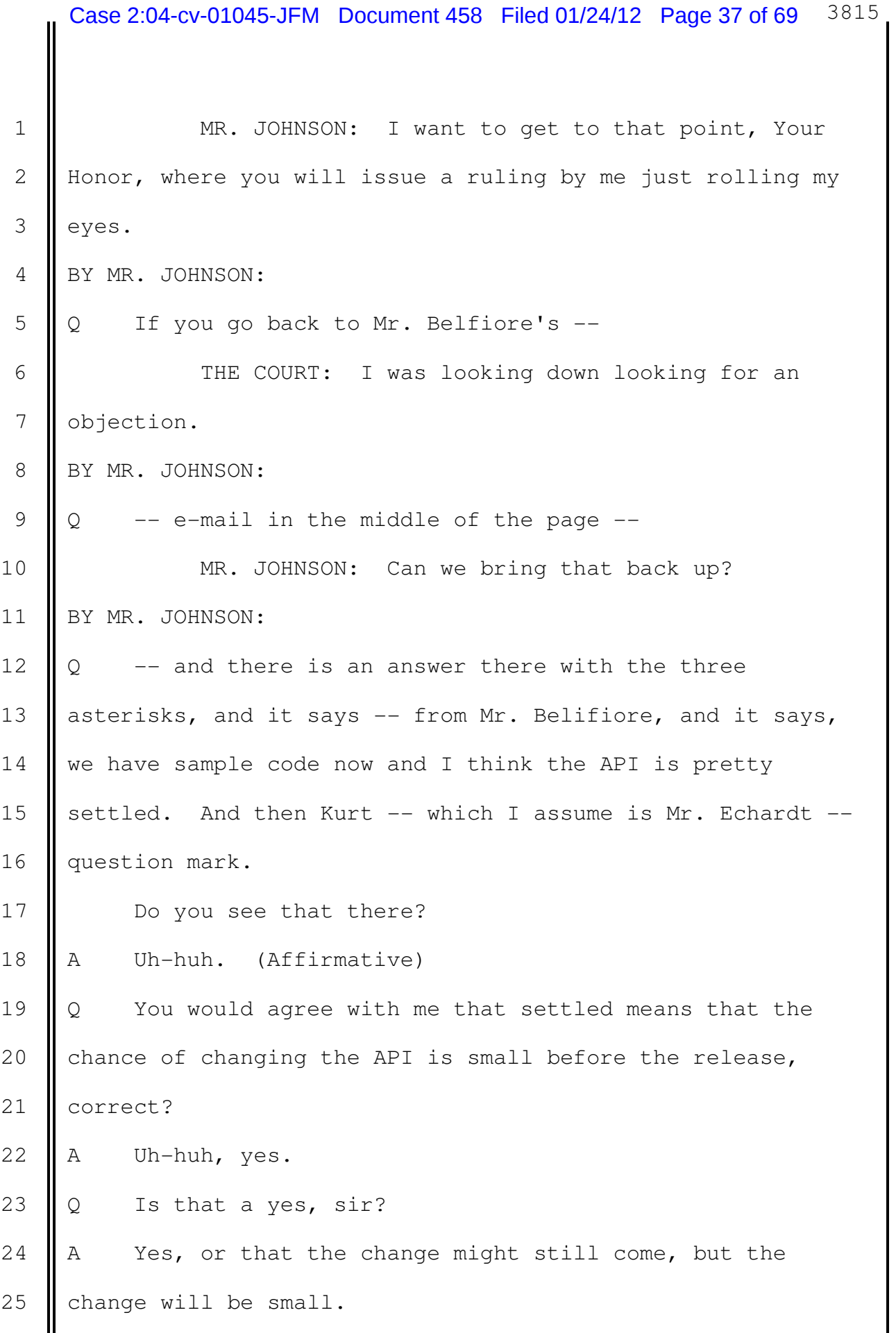

 $\mathbf{II}$ 

Ш

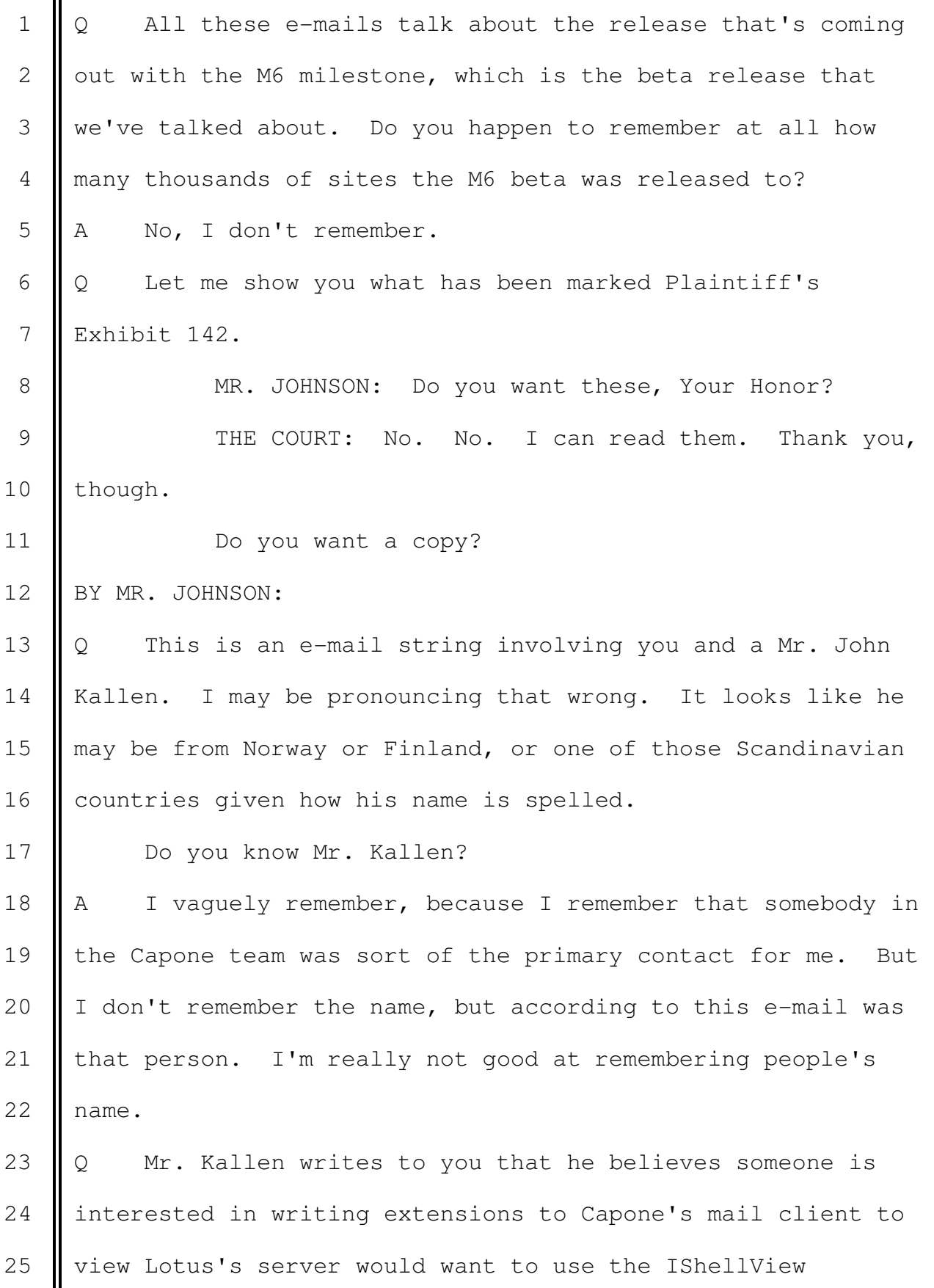

1 | interface. That's one of the namespace extension 2 | interfaces, right? 3 A Right. 4 Q Not only is Chicago Explorer ready for this kind of 5 | action, but the Capone Explorer shell that I've written 6 expects IShellView and presents an IShellBrowser interface 7 I to those IShellViews. 8 So that makes sense to you, right? I'm sure it doesn't 9 make sense to a lot of people in this room, but to you that 10 makes sense. This was another way you could use the 11 namespace extensions to create a viewer in order to view 12 | client e-mail from Lotus servers? 13 || A Okay, yes. So, yes, it's all talking about the 14 namespace extension and possible creation of namespace 15 | extension which can browse into Lotus Notes database, yes. 16 | Q So that's another way we can use your namespace 17 extensions, right? 18 || A Right. So whenever somebody has a database like this, 19 which is not using the file system, yeah, these are a good 20 | application of the namespace extension mechanism. 21  $\Diamond$  Lotus Notes is just like that, isn't it? 22  $A$  Yes. 23  $\Diamond$  So this would be another great use of the namespace 24 extensions for the Lotus Notes product?  $25$  A Yes.

1 || Q Now Mr. Kallen goes on to say -- asks if he can give 2 the external contracting company the header file, which I 3 call this shell object H. I don't know how you would say 4 | it, but that's the header file for the extensions, right?  $5$  A Yes.

6  $\parallel$  Q and he says appropriately stripped of internal stuff, 7 and asked whether there was a plan to make these interfaces 8 public either in M6 or when Chicago ships. And, of course, 9 you state up in your e-mail that you told him yes, it was 10 || going to be published, right?

11 || A Okay. So again, I don't remember any of those, but 12 according to this e-mail, it seems like the shell object --13  $\parallel$  the header file had some comments indicating a certain 14 portion internal. So as long as John removes those internal 15 pieces from the shell object, they can give it to third 16 party. And that was a question from him, and my answer was 17 *yes.* Okay.

18  $\Diamond$  I would like you to focus at the end of Mr. Kallen's 19  $\parallel$  e-mail, he states, down at the bottom, these interfaces are 20 || nice as they're the result of many months of tuning. It 21 | would be good to reuse them.

**Can you provide us with any insight as to what** 23 || Mr. Kallen means when he says that these interfaces are nice  $\parallel$  as they're the result of many months of tuning?  $\parallel$  A So whenever this kind of extension mechanism  $-$  when we

1 | build, it's very difficult to design everything on the paper 2 | or the meeting room. So you actually need a real customer 3 to work with. So I remember that the Capone team, the 4 e-mail team was one of the very few -- the client, from my 5 point of view, to refine the namespace extension mechanism. 6  $\parallel$  So way before this kind of discussion, I created 7 Something and delivered to them, and they started testing. 8 They gave me feedback and improve, improve. That kind of a 9 process, we call it tuning. So according to him, right, 10 **b**ecause we put a lot of effort into it, the namespace 11 extension mechanism was very good. So he -- yeah, so he 12 | thinks that makes sense to use it. 13 Q You would agree, wouldn't you? 14 A I agree. That was my work. 15  $\Diamond$  Mr. Nakajima, I would like to show you what's been 16 marked Plaintiff's Exhibit 176. The top e-mail here is 17 actually from you. And do you remember this one? You were 18 basically trying to straighten out the folks about what the 19 shell extensions did and how they did them? 20 A Uh-huh. (Affirmative) I remember this discussion. 21  $\parallel$  Q What you did was to insert within the question and 22 answers provided by Mr. Dave Seres with explanations of 23 where he was right or where he was wrong with respect to his 24 description of how the shell extensions worked, right? 25  $\parallel$  A Uh-huh. (Affirmative)

 $1 \parallel Q$  Is that a yes, sir? I'm sorry.

 $2 \parallel A \text{ Yes.}$ 

 $3 \parallel Q$  I'm sorry to ask you that, but uh-huh sometimes is 4 misinterpreted on the record.

 5 Okay. If you turn for a moment to the second page of 6  $\parallel$  that document, and focusing on the first full question and 7 answer. And the jury has already seen this. We've talked 8 about this with Mr. Muglia, so I'm not going to spend a lot 9 || of time on this. But if you would just look at your 10 | response to this question and answer, which has the three 11 pound signs on it.

12 **W** You can just read that to yourself.

13 || A The answer must be yes. To achieve our size goal, we 14 decided to put a subset implementation of our OLE2, 15 lightweight binder, in the shell, so that we can run the 16 shell and old Windows apps without loading OLE2, but it uses 17 the same algorithm when loading in In-Proc server DLLs. 18 When we switch to the real OLE2, nobody will notice the 19 difference.

 $20 \parallel Q$  So what you were saying here is this wonderful 21 mechanism you created was going to work even when we got 22 machines that could handle full OLE, right?

23  $A$  Right.

24 | Q And nobody would notice the difference, right? 25  $A$  Right, yes.

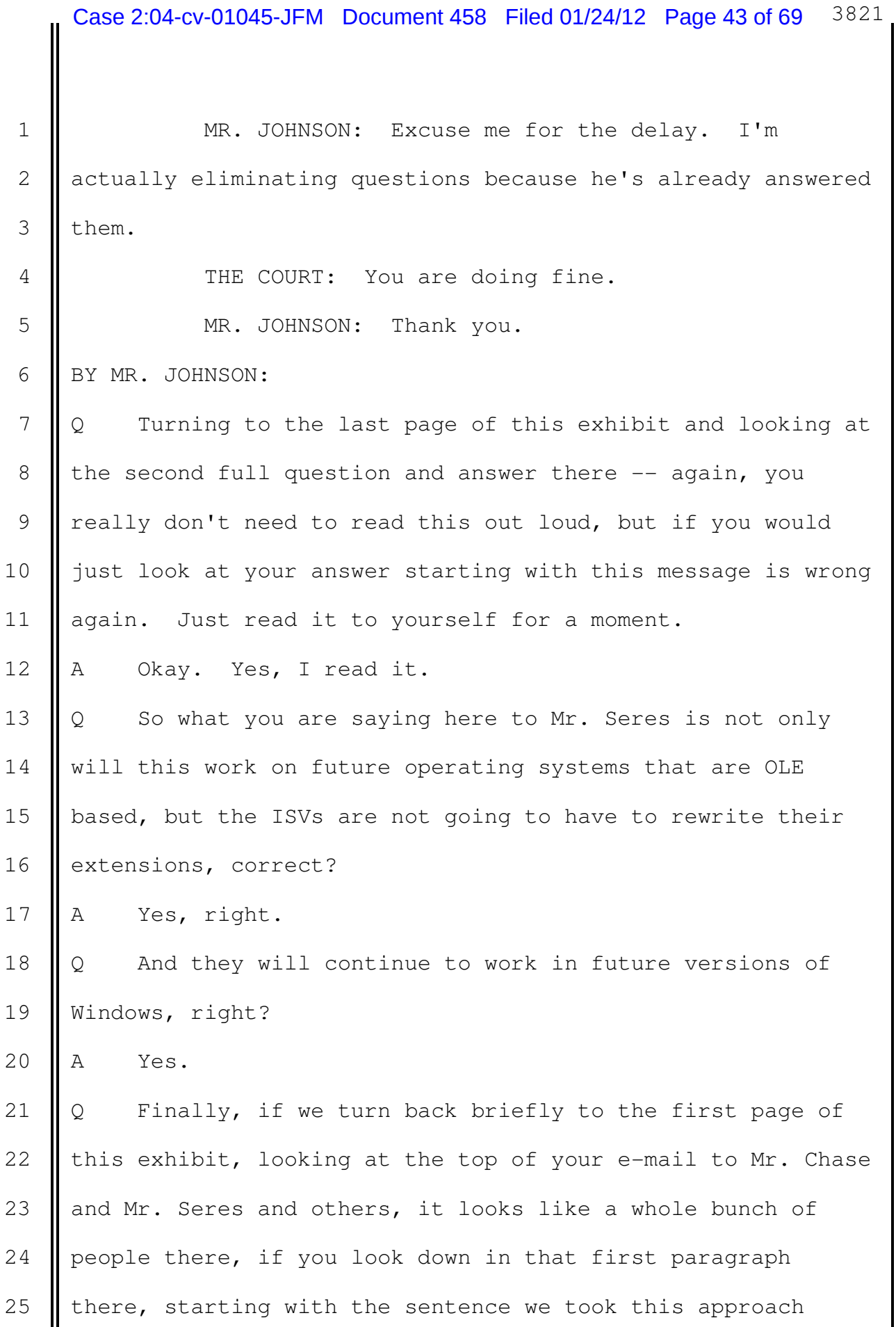

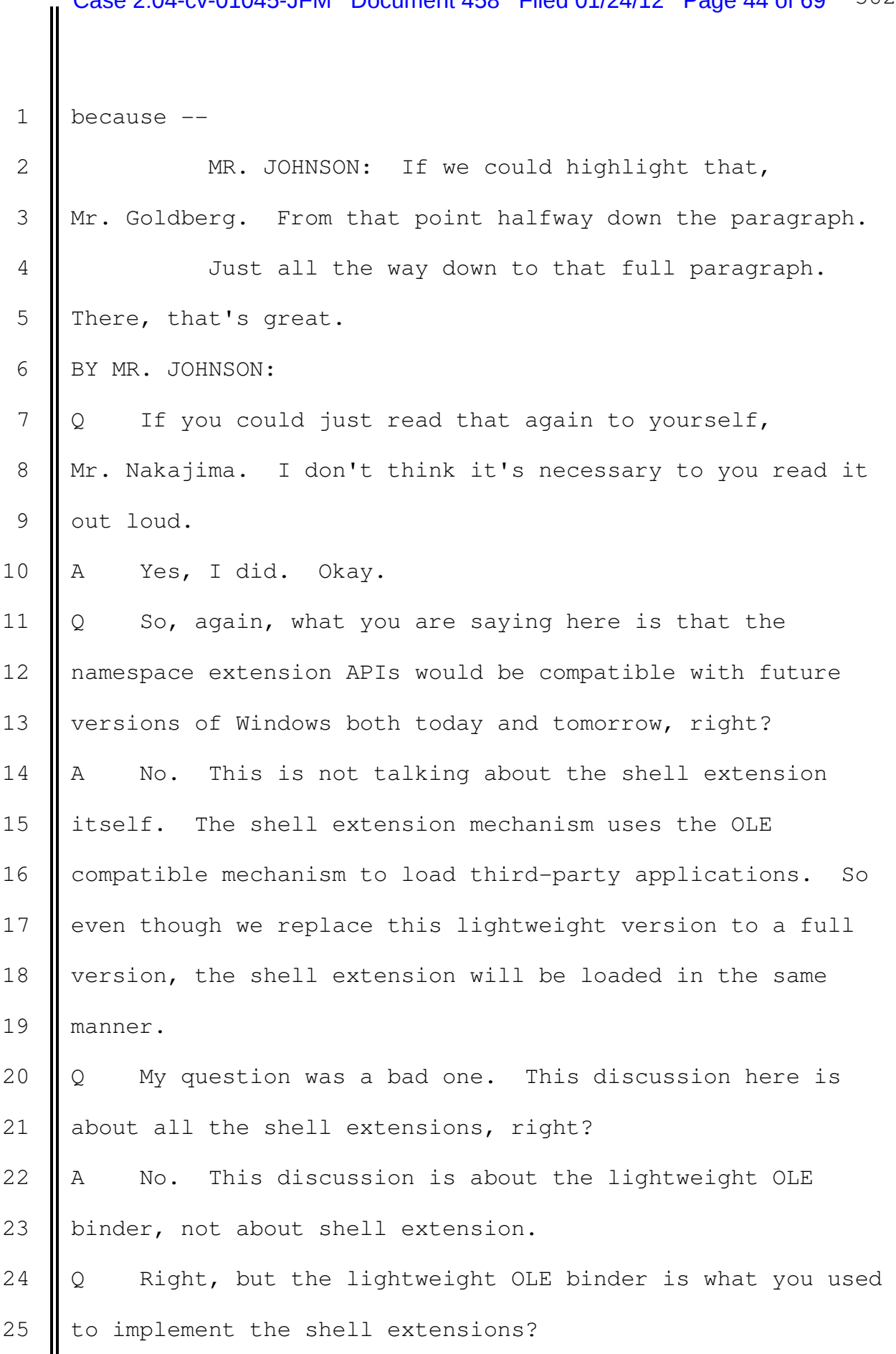

 $1$  A Yes.

2  $\parallel$  Q and when you say in the last sentence there that's 3 highlighted, this compatibility is the key of this 4 | technology, and we should emphasize it, what do you mean by  $5$  that?

6  $\parallel$  A So, first of all, this technology means lightweight 7 | OLE, not the shell extension. So the lightweight OLE is 8 | really the bridge from -- between the current version of 9 Windows, Windows 95, and the future version of Windows which 10 comes with OLE. And so that was the key because I remember 11  $\parallel$  that there was a lot of confusion because I chose not to use 12 OLE, even though OLE was to become a standard. But in order 13 to make it compatible, I made it compatible. It's a subset 14 of OLE. So that was a trick. I mean it was a trick. It's 15  $\parallel$  a typical engineering compromise, which I was really, really 16 good at, but created some confusion even inside. So I 17 | needed to explain again and again to everybody to say this 18 is good for us and ISVs.

19 || Q And it's good not only today but tomorrow?

20 || A Right, tomorrow, yeah. For tomorrow, right.

21  $\parallel$  Q I would like to hand you what has been marked 22 | Plaintiff's Exhibit 181.

23 Now, Mr. Nakajima, is this the header file that we were 24 talking about for the shell extensions that you created?  $25$  A Yes.

 $\mathbf{I}$ 

Ш

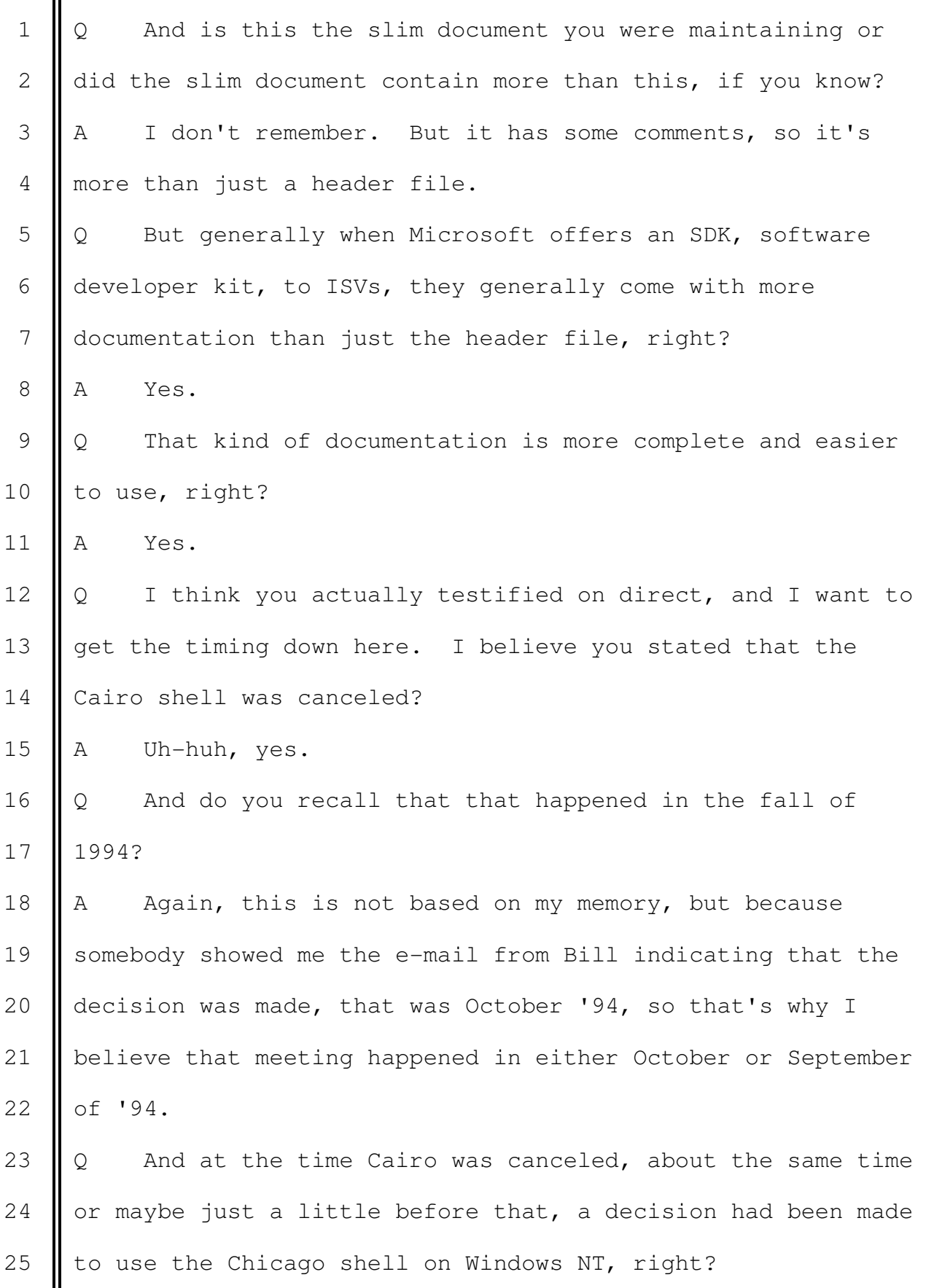

1 || A I don't remember the order, but at some point, yes, the 2 company made a decision to use Chicago shell for Windows NT  $3$  as well. 4 | Q And one implication of that decision was that the 5 namespace extension APIs started working on Windows NT, 6 right?  $7 \parallel A \parallel$  Yes. 8  $\parallel$  Q Just so we can get the timing down here because I think 9 it's important, let me show you Plaintiff's Exhibit 216. 10 Mr. Nakajima, this is an e-mail from Mr. Allchin to the 11 Windows NT group. Do you recall seeing this e-mail before?  $12$   $\parallel$  A No. No. 13 | Q If you could turn to the second page, the second full 14 paragraph, and just drawing your attention to that paragraph 15 there, it says, Bill recently made a decision to move the 16 | Cairo shell effort to Office. 17 So that would be effectively when Cairo was canceled, 18 |  $right?$ 19  $\parallel$  A Uh-huh, yes. 20 | Q And Mr. Gates made that decision because he wanted the 21 | Office group chartered with taking on Lotus Notes user 22 interface and because he felt it was very important that 23 | Office take advantage of any new shell features first, 24  $\parallel$  right? 25  $A$  Uh-huh. (Affirmative) I can read it, yes.

 $\overline{\mathbf{I}}$ 

║

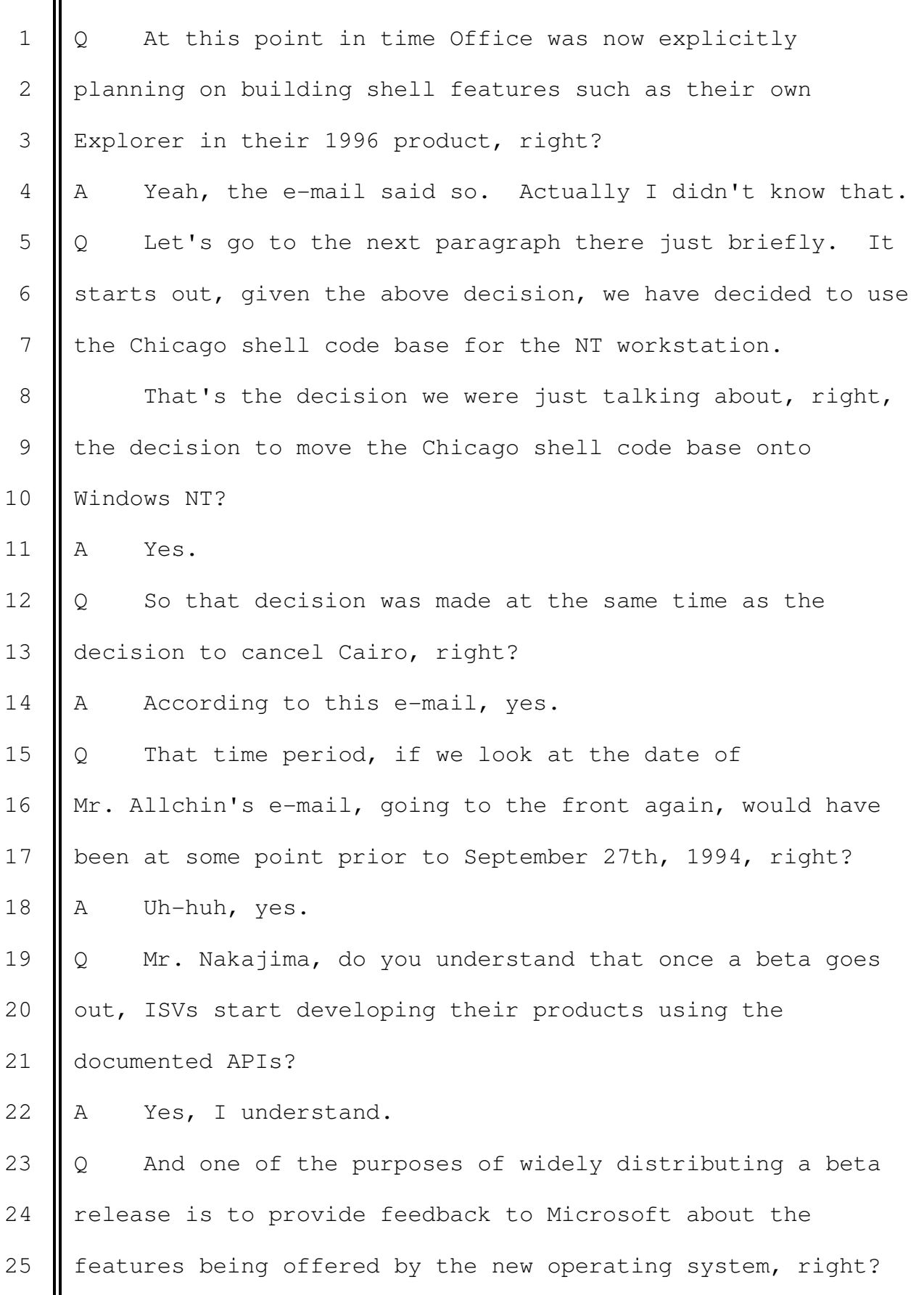

 $\overline{\mathbf{I}}$ 

∥

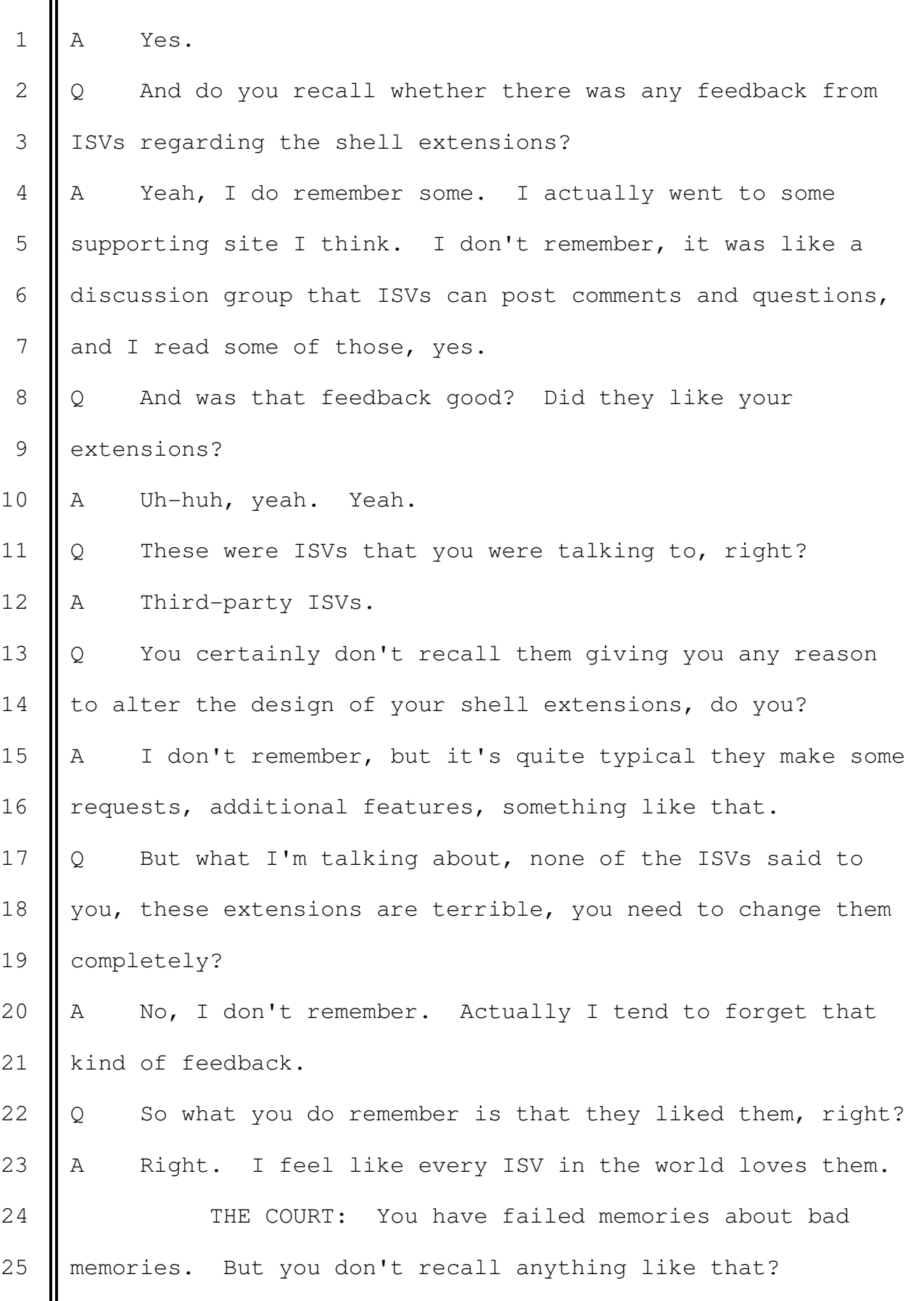

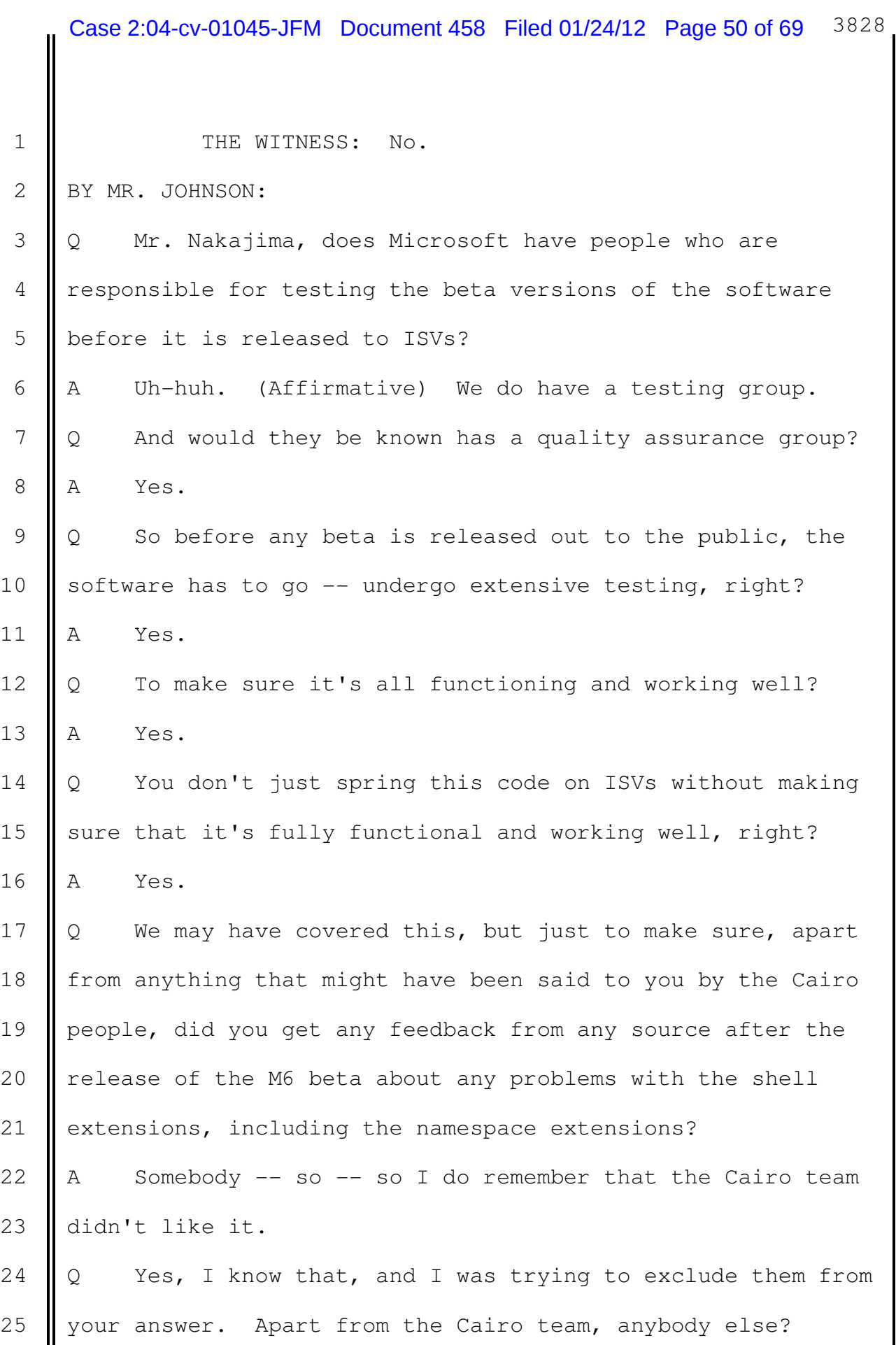

1 || A I don't remember.

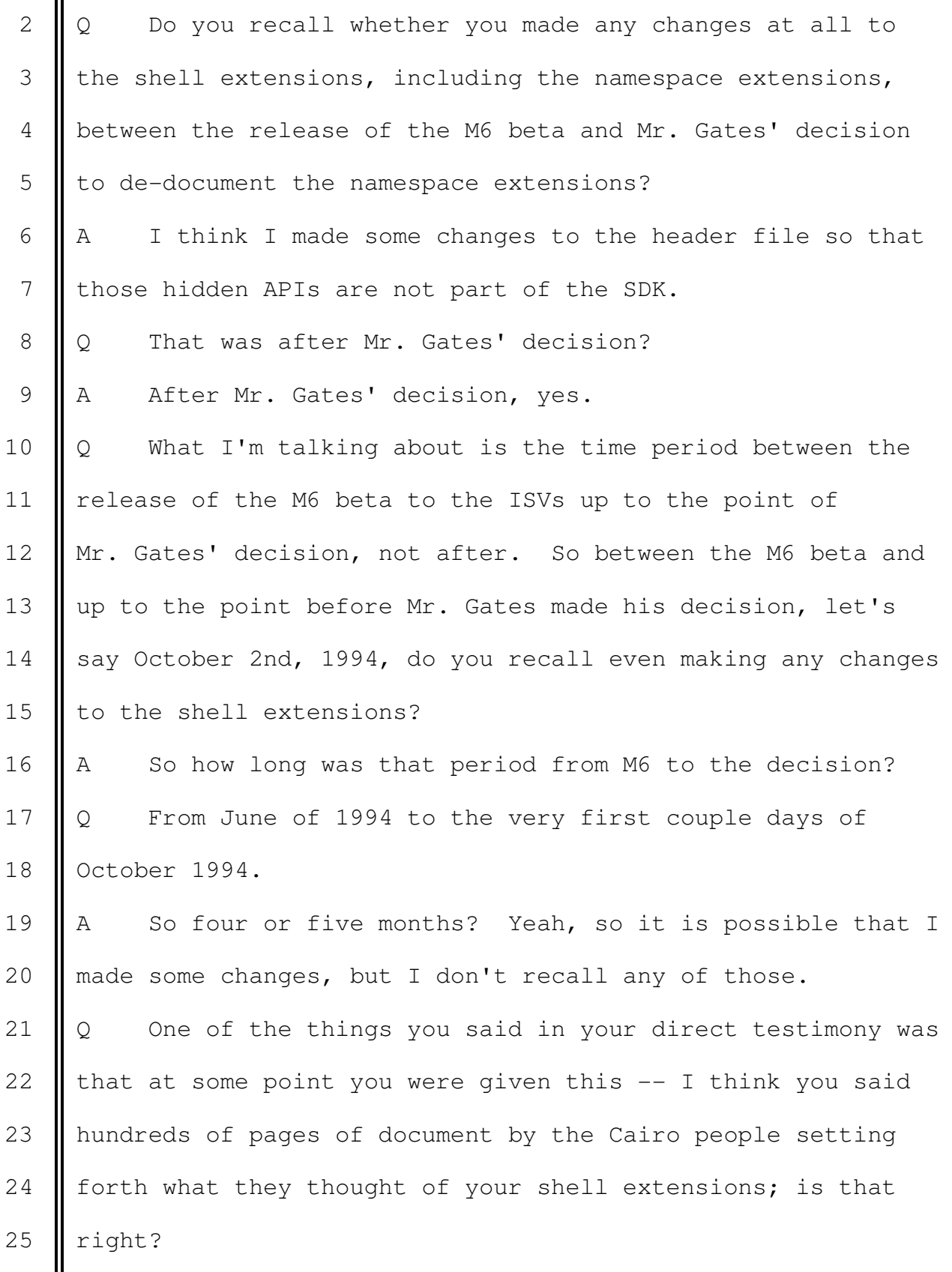

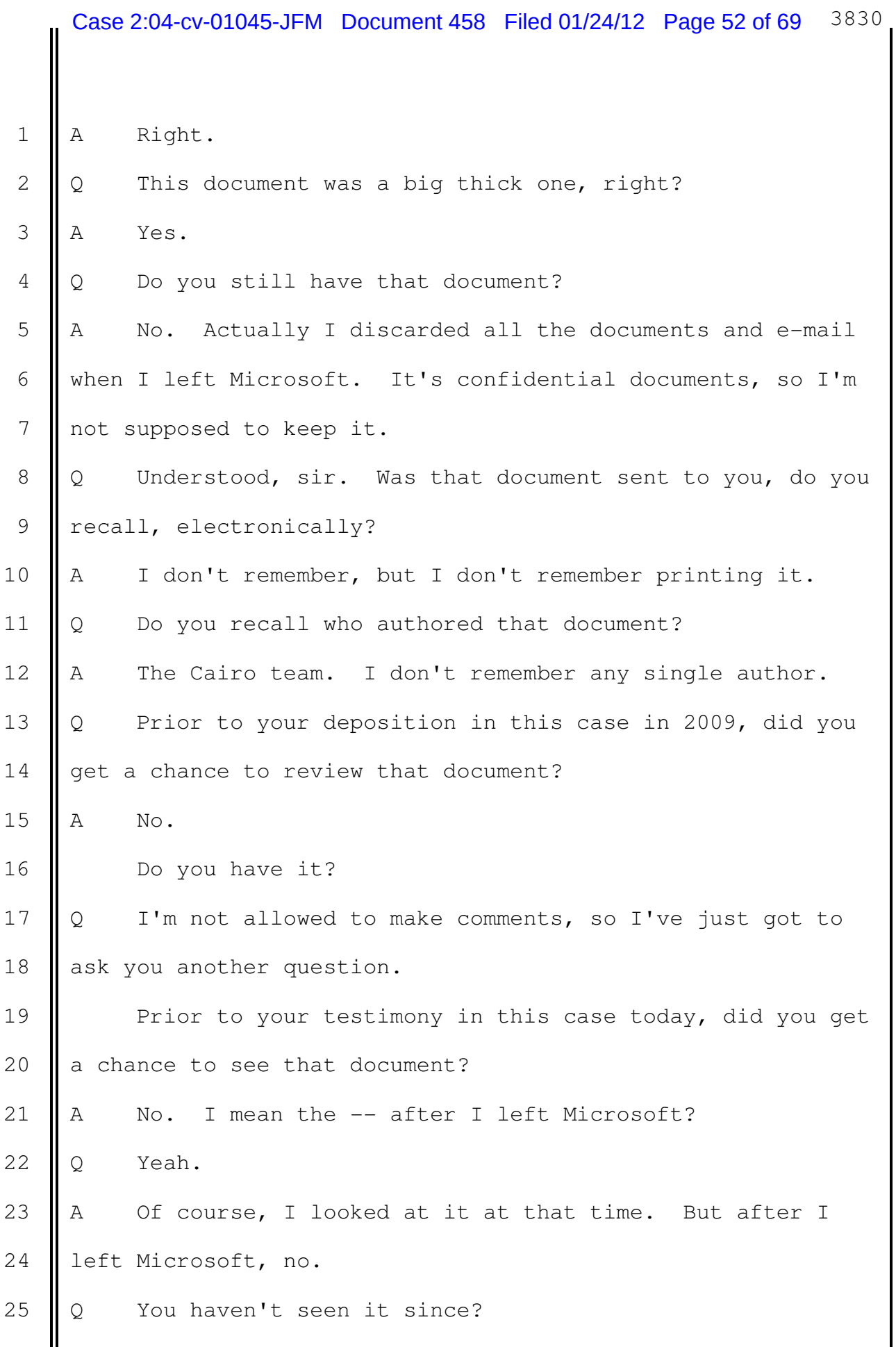

 $\mathbf{I}$ 

Ш

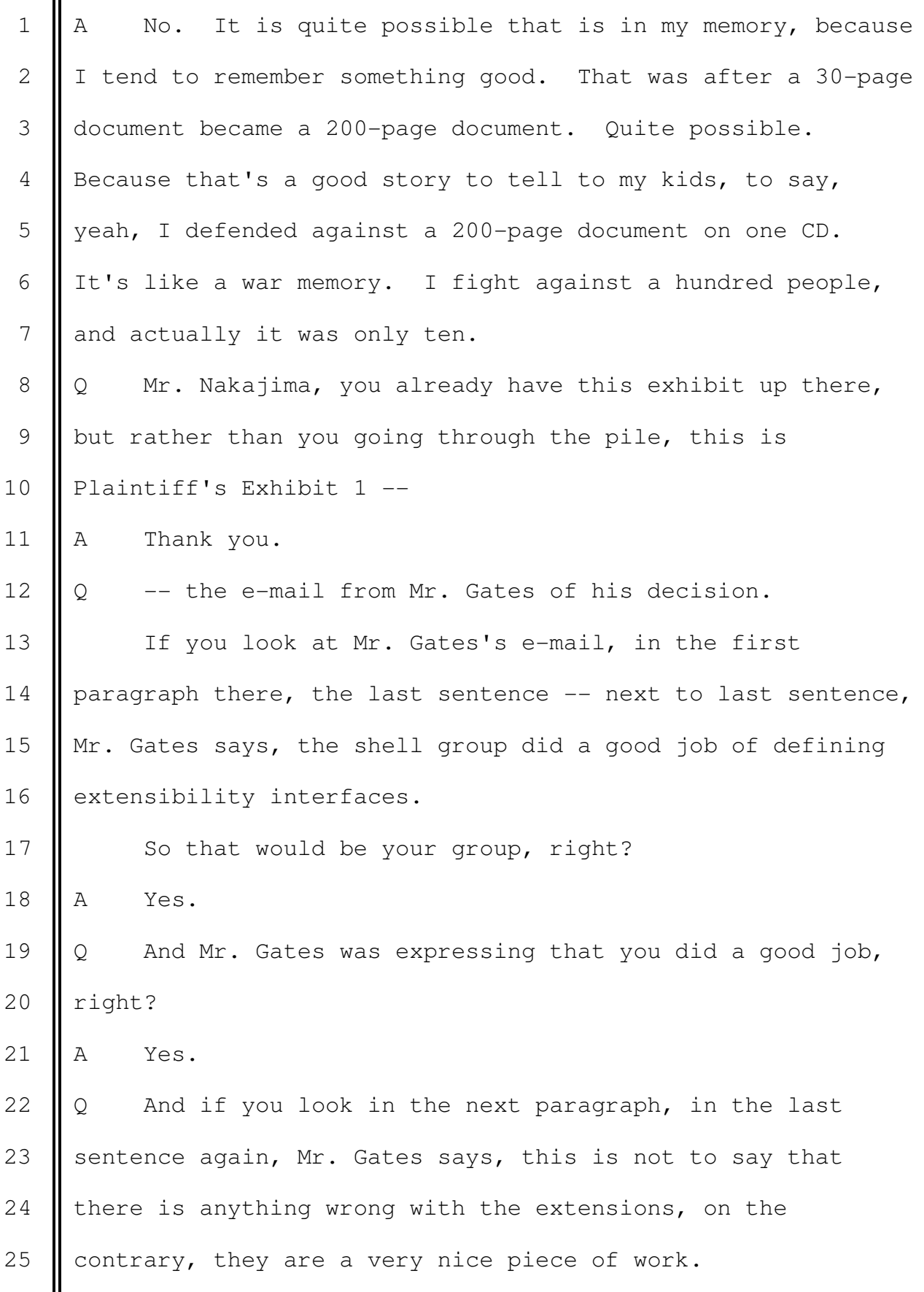

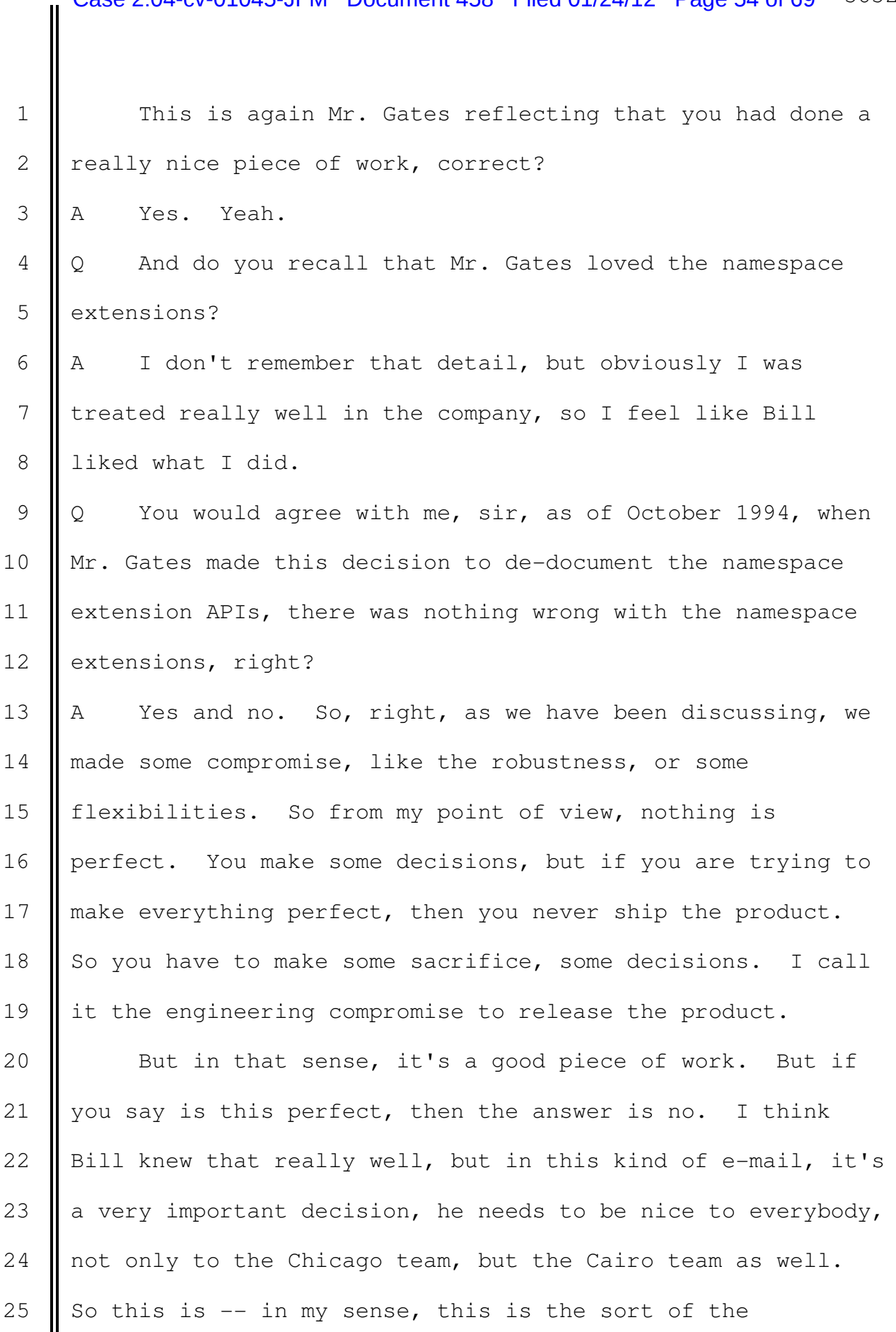

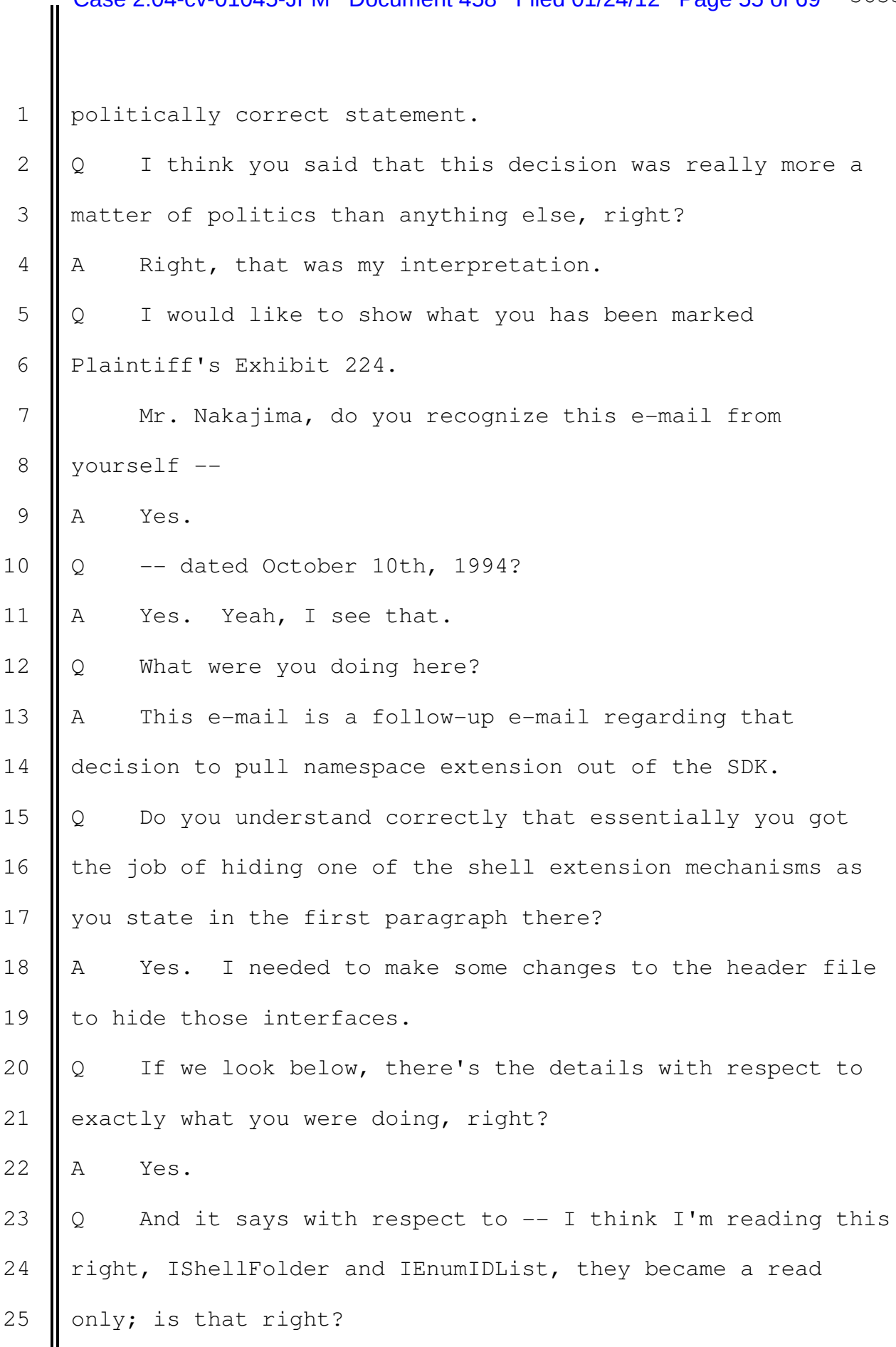

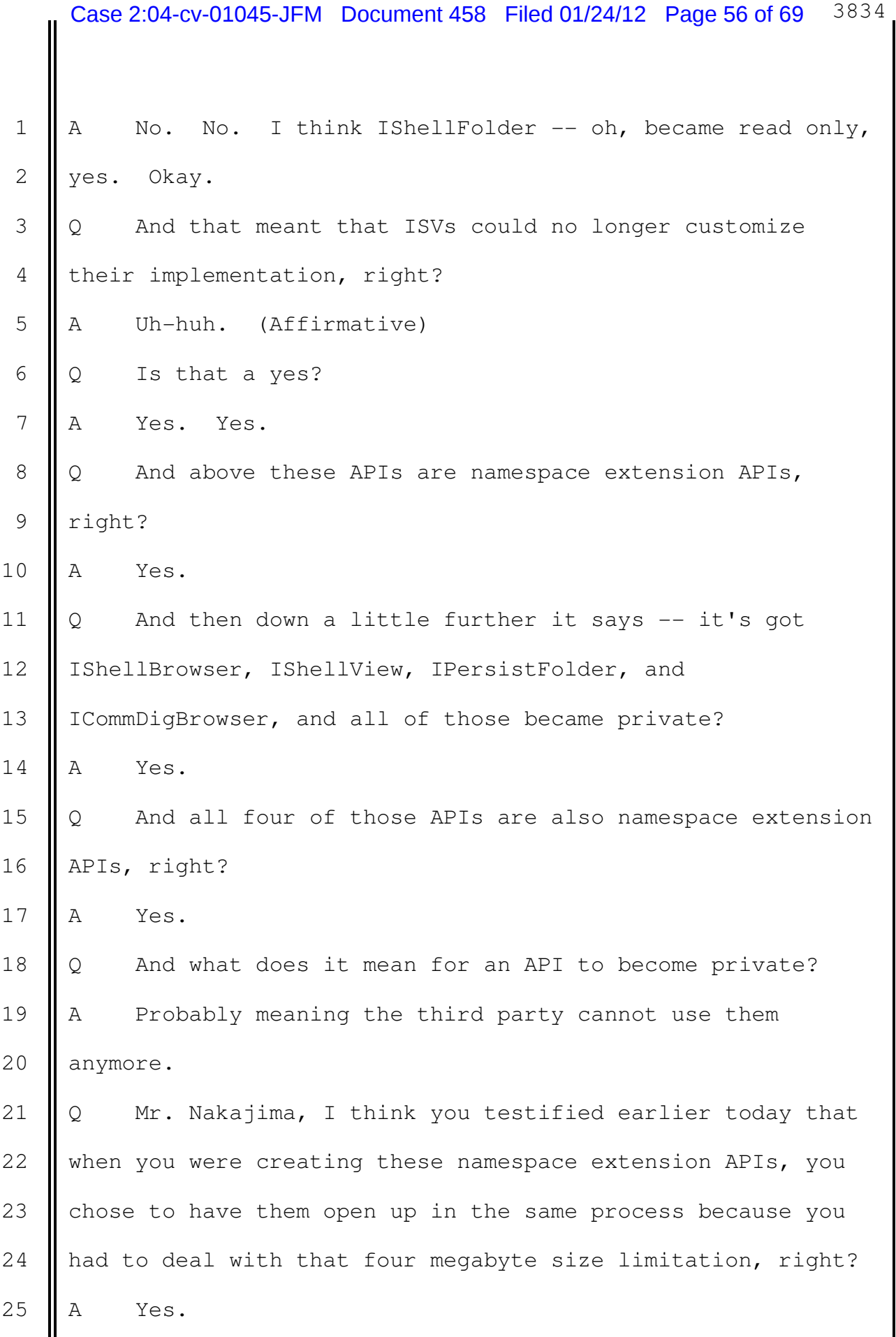

1 || Q And having the shell extension running in a separate 2 | process would have required more memory?  $3$  A Yes. 4 | Q But it would be perfectly reasonable to change the 5 mechanism of those APIs if you had enough memory so that the 6 namespace extension would open up in a separate process, 7 right? 8 A It's possible, yes. 9 || Q Did you ever change the namespace extension APIs so 10  $\parallel$  that they would open up in a separate process? 11  $\parallel$  A I don't remember the detail, but, again, I think I've 12 || read too many e-mails during this process that seems like we 13 made a decision to open some of the namespace extensions in 14  $\parallel$  a separate process. I think we called it the rooted 15 explorer. So that instead of e-mail folders show up in the 16 **l** left pane, it will open a separate window but still uses the 17 same interface mechanism. 18  $\Diamond$  So when it opens up in a separate window, that means 19 lit's running in a separate process? 20  $\parallel$  A In this case, yes. But it's not integrated anymore. 21 || It's more like a separate window.  $22 \parallel Q$  Understood. You called that rooted extension as 23 | opposed to non-rooted extension, right? 24 A Right, because the extension now up here is of the root 25  $\parallel$  of the tree, right, e-mail folder is a root now instead of a 1 **branch inside of the tree.** 

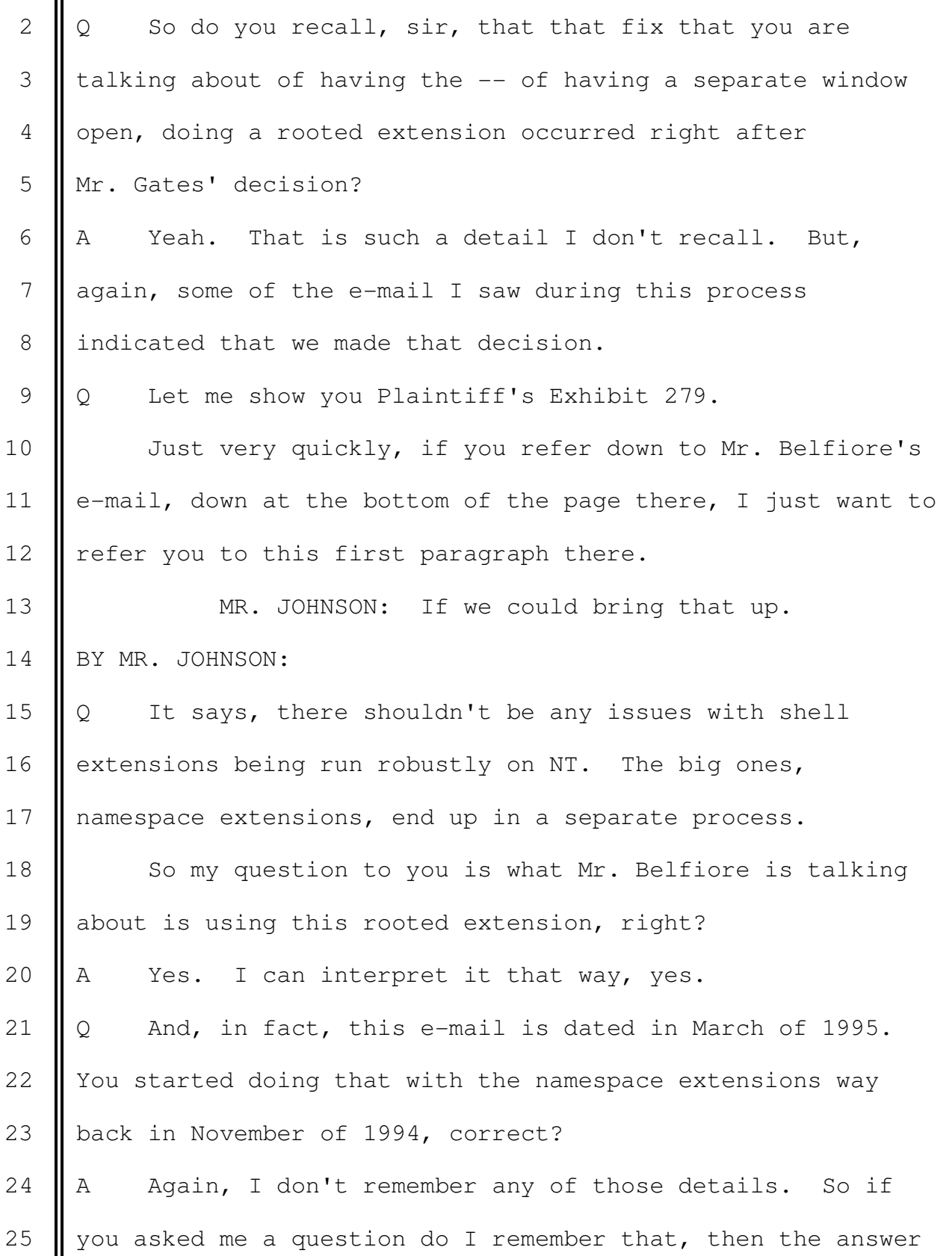

 $1$  is no.

2  $\parallel$  Q Let me see if I can refresh your recollection. This is 3 Defendant's Exhibit 84.

 4 Mr. Nakajima, if you could turn to the second page 5 where it says number six, questions and answers. And this 6 is an e-mail that was actually sent to Mr. Gates dated 7 November 12th, 1994 from a Mr. Struss.

8 | I just want to draw your attention to the paragraph one 9 there and the second half of it starting with, the semantics 10  $\parallel$  of these APIs, it states, the semantics of these APIs also 11 | changed slightly. Apps that use these will come up in a new 12 explorer window and the left-hand pane will only represent 13  $\parallel$  the hierarchy that the applications present, previous 14 Semantics allowed apps to show their hierarchy along with 15 **I** file systems and run in the same window.

16 So my question to you, sir, is this is exactly what you 17 were talking about using a rooted extension instead of a 18 non-rooted one, right?

19  $\parallel$  A Yes.

20 | Q So we can tell that as early as November 12th, or 21 Sometime before November 12th, 1994, this change had already 22 **been** implemented?

23  $\parallel$  A November -- uh-huh, yes. It seems like that was 24 November. Yes. Okay, yeah, I agree.

25  $\Diamond$  Let me show you now what has been marked Plaintiff's

 $\mathbf{I}$ 

∥

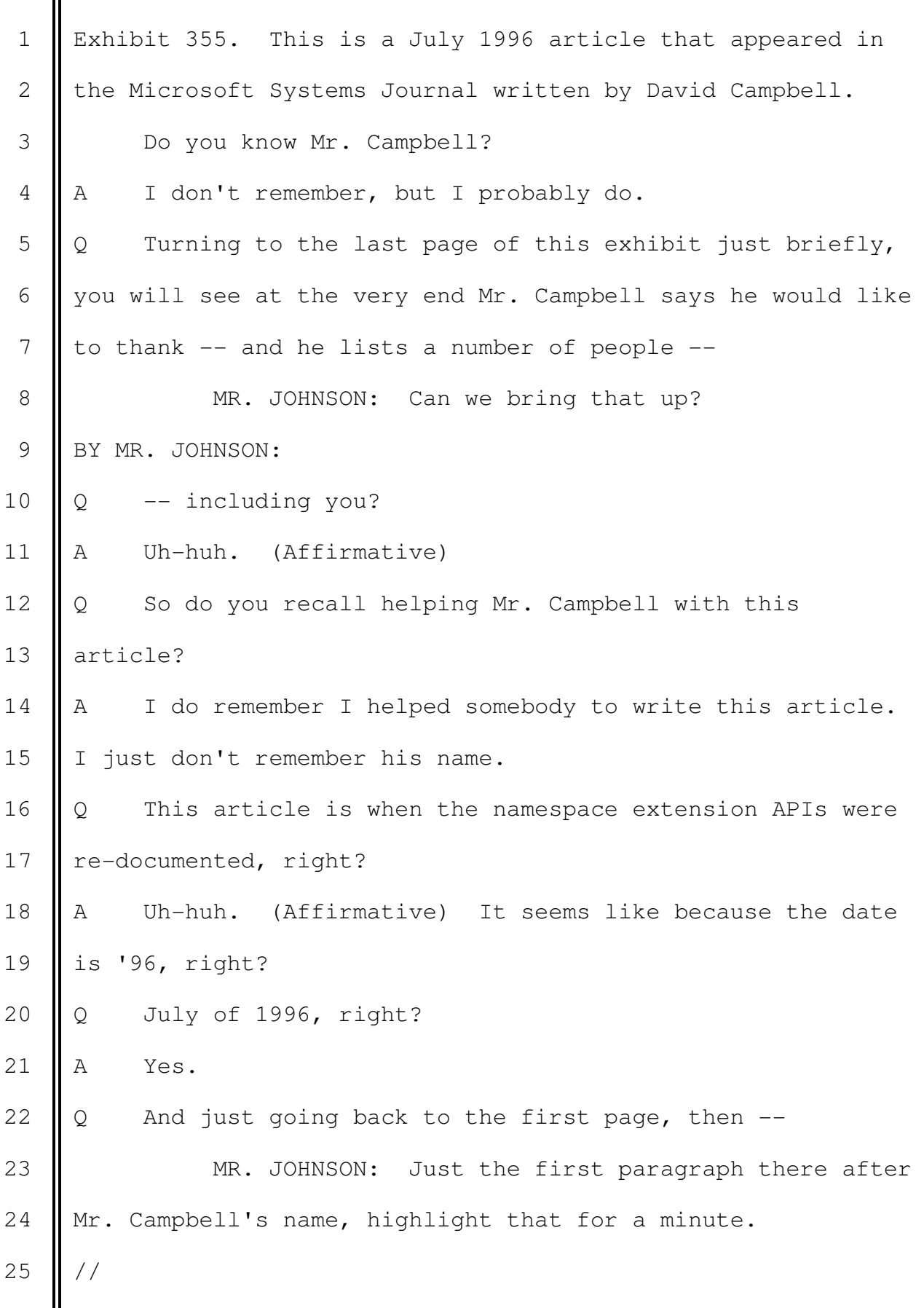

## BY MR. JOHNSON:

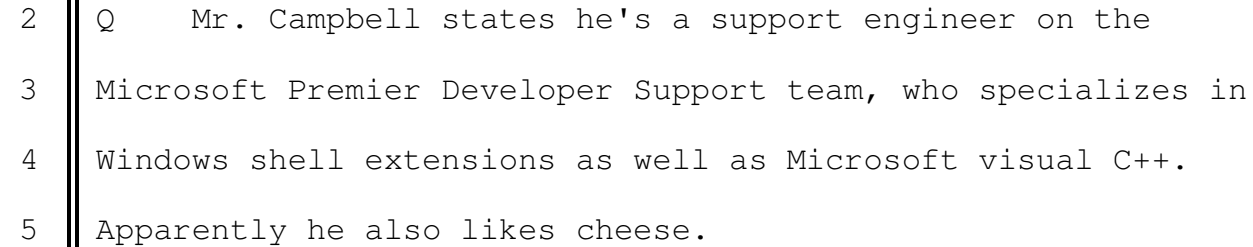

6 **Does** that refresh your recollection at all that 7 | Microsoft has this Premier Developer Support team and they 8 have developers who specialize in particular things, that 9 || ISVs can call in and get information about these APIs? 10 || A Again, I don't remember. But I do believe so, yeah. 11 | Q Now if you look down at the next paragraph, this 12 article about namespace extension APIs says, that this 13 mechanism, the namespace extension APIs, is in both Windows 14 95 and Windows NT, right?

15 A Uh-huh. (Affirmative) It says so, yes.

16  $\Diamond$  That would be true, you know that for a fact, right? 17 || A Right, because the Windows NT -- yeah. The Chicago 18 | shell become the shell of Windows NT, yes.

19  $\Diamond$  And if we go to the bottom of the first page, then, 20  $\parallel$  under the heading types of namespace extensions  $-$ 

21 **MR.** JOHNSON: If we could highlight the first 22 couple sentences of the second paragraph there. Could we 23  $\parallel$  bring that up?

24 BY MR. JOHNSON:

25  $\Diamond$  It states, the difference between rooted extensions and

 $\parallel$ ║

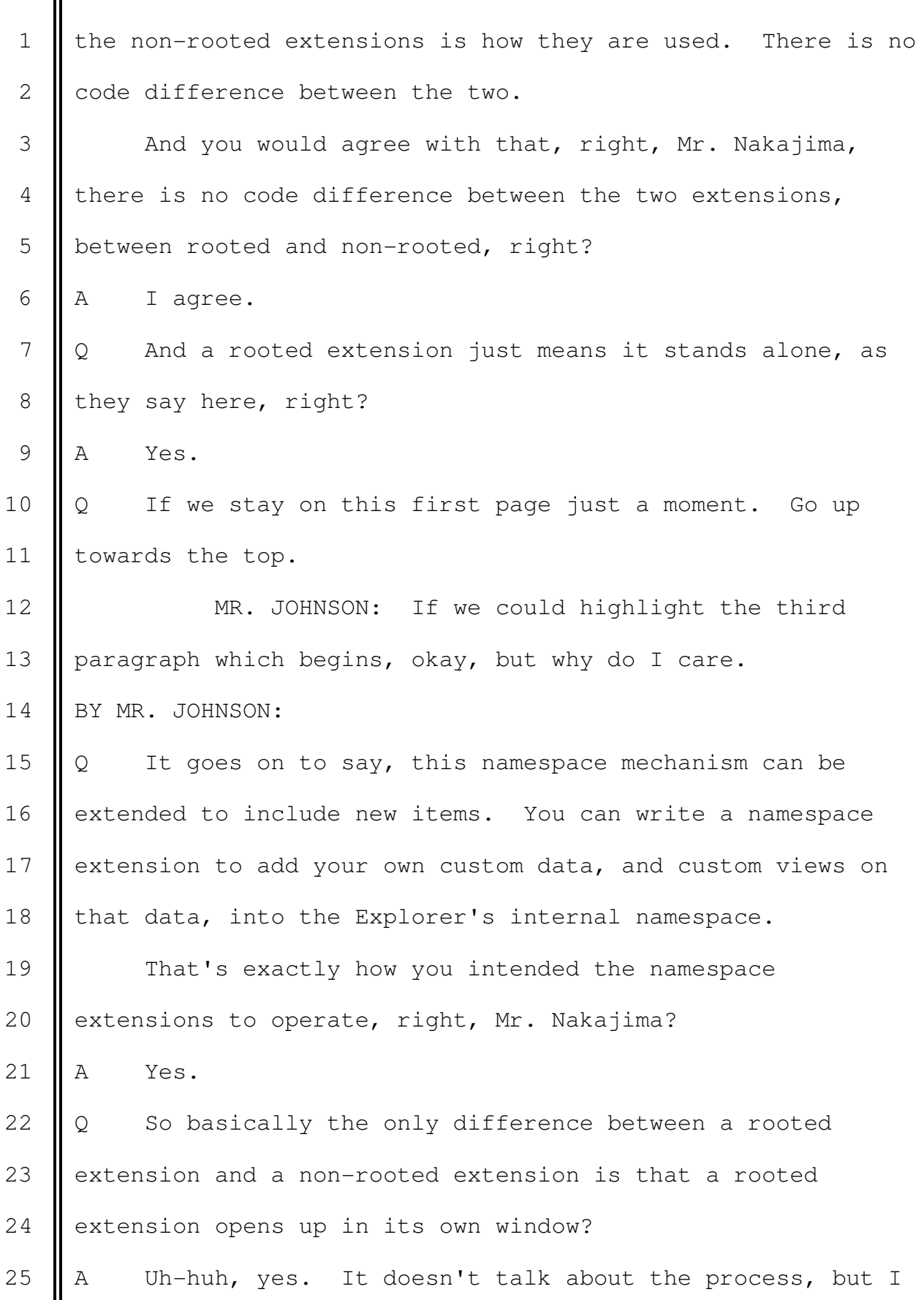

 $\overline{\mathbf{I}}$ 

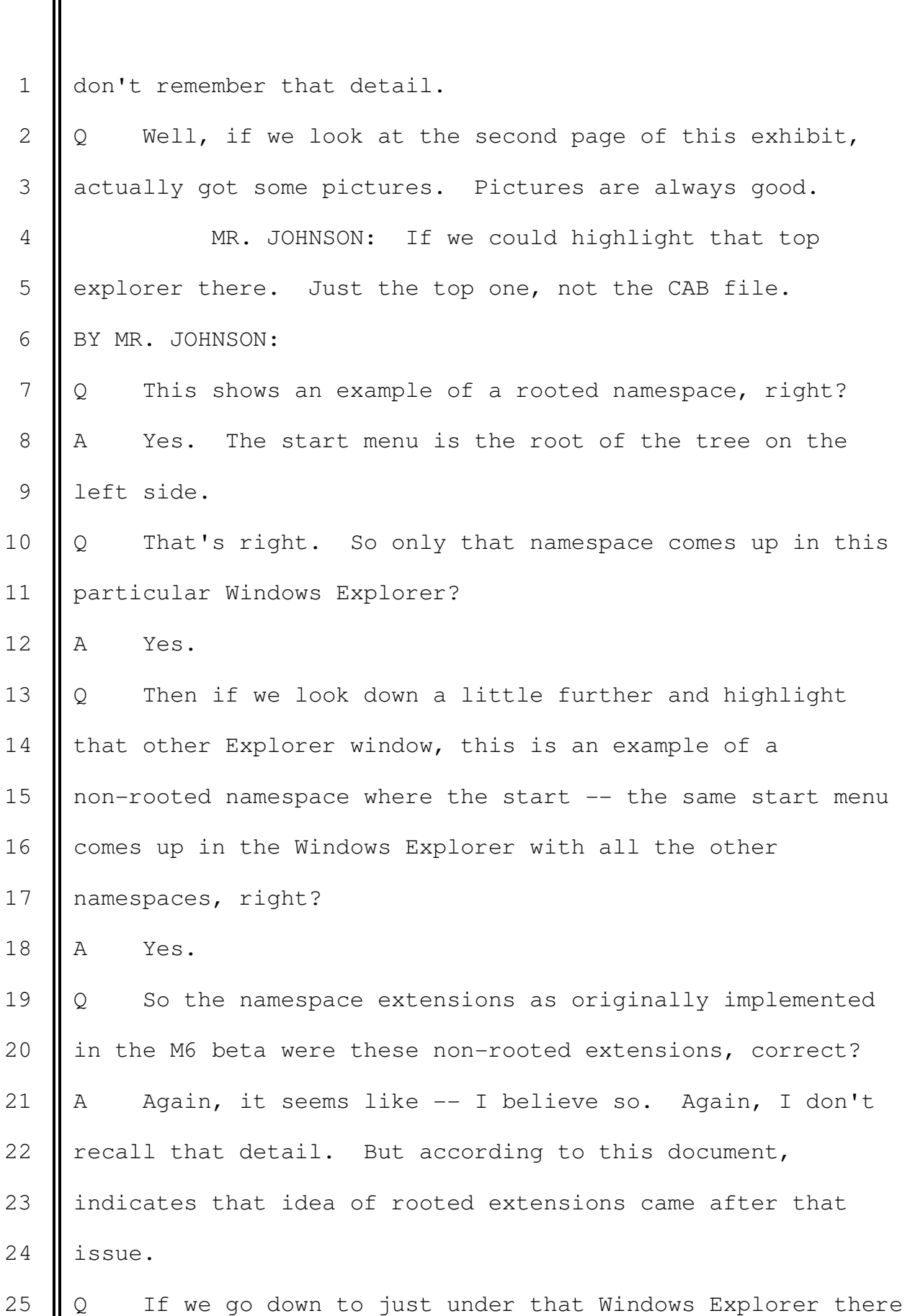

1 | for the non-rooted extension, it states  $-$ 2 **MR.** JOHNSON: You lost a little bit of the end 3 there, Mr. Goldberg. If we could get that up. 4 || There we go. Just highlight it. 5 BY MR. JOHNSON: 6  $\Box$  Q It states, the implementation of the namespace 7 extension is basically the same for both kinds. Which 8 || method you use depends on your extension and is a matter of  $9$  | style and common sense as much as anything else. 10 | You agree with that, right, sir? 11 || A Yeah, it's a very ambiguous statement. 12 || Q But you would agree that this publication in July of 13 1996 was telling developers, telling ISVs that they could 14 use rooted extensions or non-rooted extensions, and the 15 method which you used just depends on your extension and is 16 a matter of style and common sense, right? 17 A Right, I agree. Yeah. 18  $\Diamond$  If you look down at the bottom of that page --19 MR. JOHNSON: If you can highlight the another 20 difference and the paragraph after it. 21 | Bring that up and make it a little bigger, 22 Mr. Goldberg, so people can actually read it. Thank you. 23 BY MR. JOHNSON: 24  $\Diamond$  Mr. Nakajima, if you could read that to yourself first. 25 A Okay. Yeah, I read it.

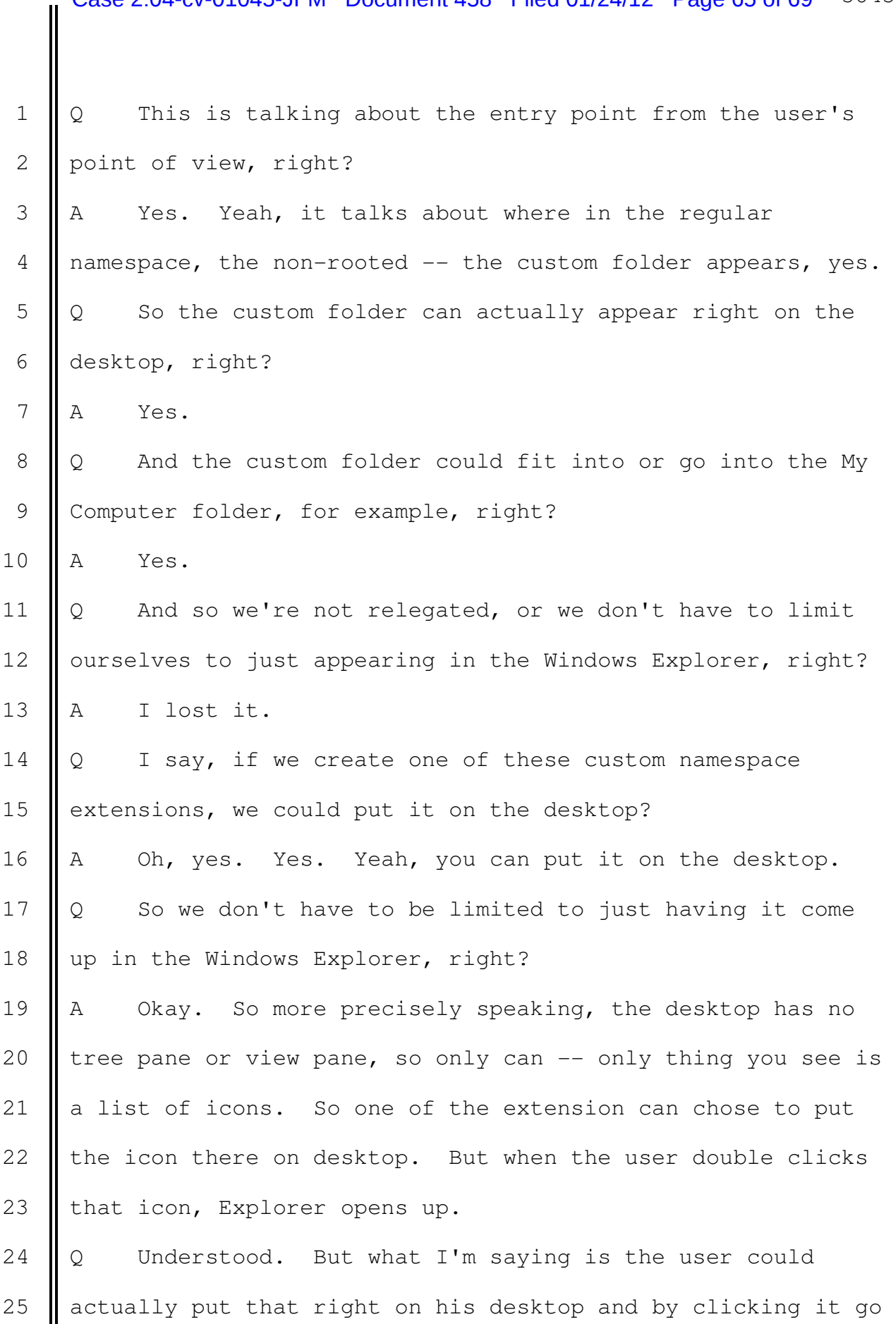

1 | right to that particular namespace, and whatever was in 2 there would show up in the viewer on the right side, right? 3 A The user cannot chose to put it on the desktop. The 4 ISV choses to put it on the desktop, and then the user can 5 | open it up. 6  $\parallel$  Q Good point. But what I'm saying is we're not simply  $--$ 7 Ithe developer is not limited to where he can put this 8 | functionality, right? 9 A But limited in the sense that it should be somewhere in 10  $\parallel$  the namespace extension, either at the desktop or somewhere 11 underneath the desktop.  $12 \parallel Q$  So, for instance, in that demonstrative that you were 13 | looking at you talked about the blue in the background. 14 That was the desktop, right?  $15$  A Yes. 16 | Q So you could take one of these custom folders and 17 | actually have it appear as an icon right on the desktop? 18  $\parallel$  A Yeah, only icon, but not the view. 19 Q When you press on it, it would open up the Windows 20 Explorer and would show you your custom folder? 21  $\parallel$  A Right, but one of the important detail is -- that we 22 have been talking about is this third-party code running 23 In-Proc, inside a process versus outside a process. But 24 putting the icon on the desktop is simply putting the icon. 25  $\parallel$  So at that time when the user sees the custom folder icon on

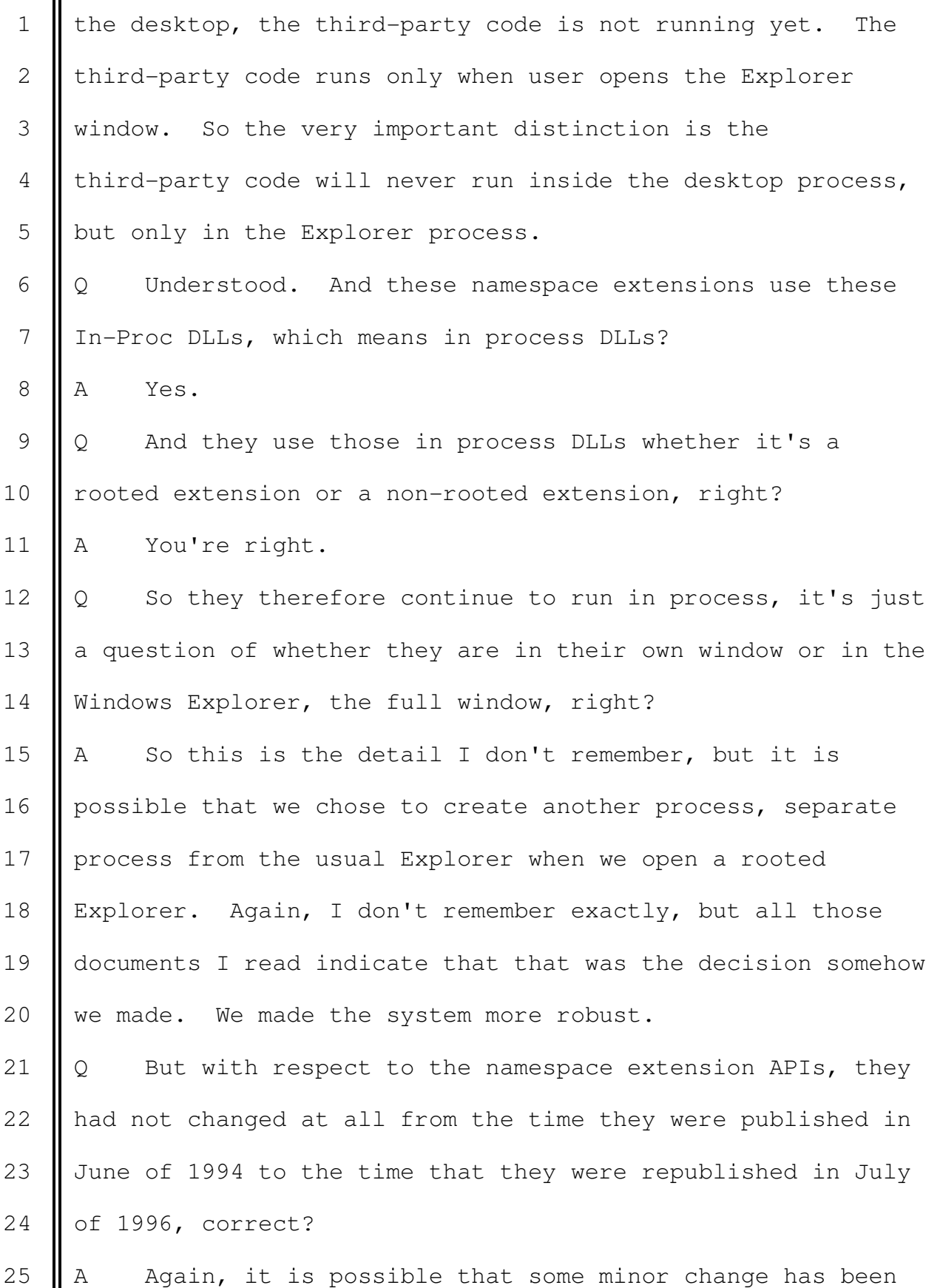

 $\mathbf{I}$ 

Ш

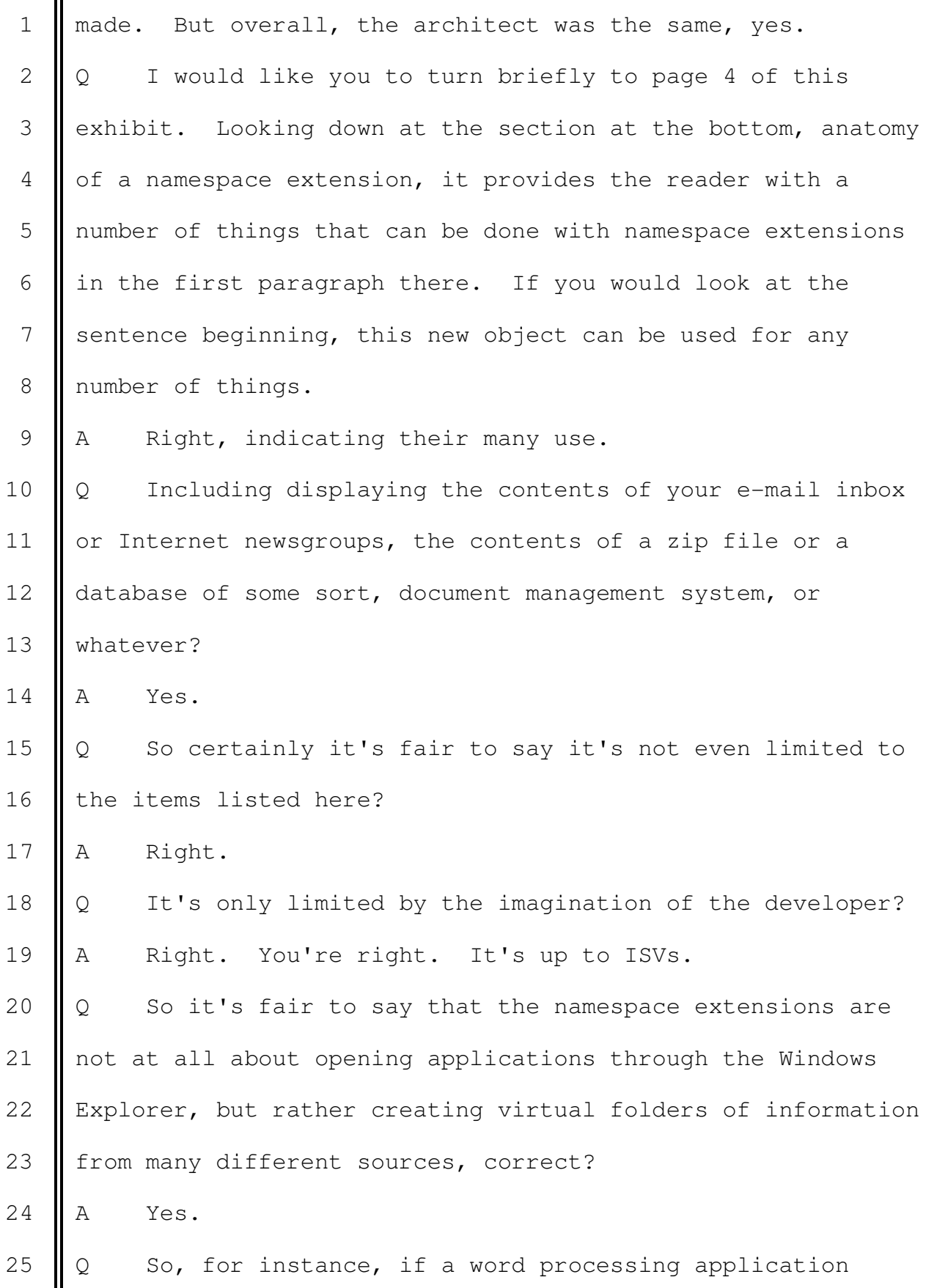

 $\mathbf{I}$ 

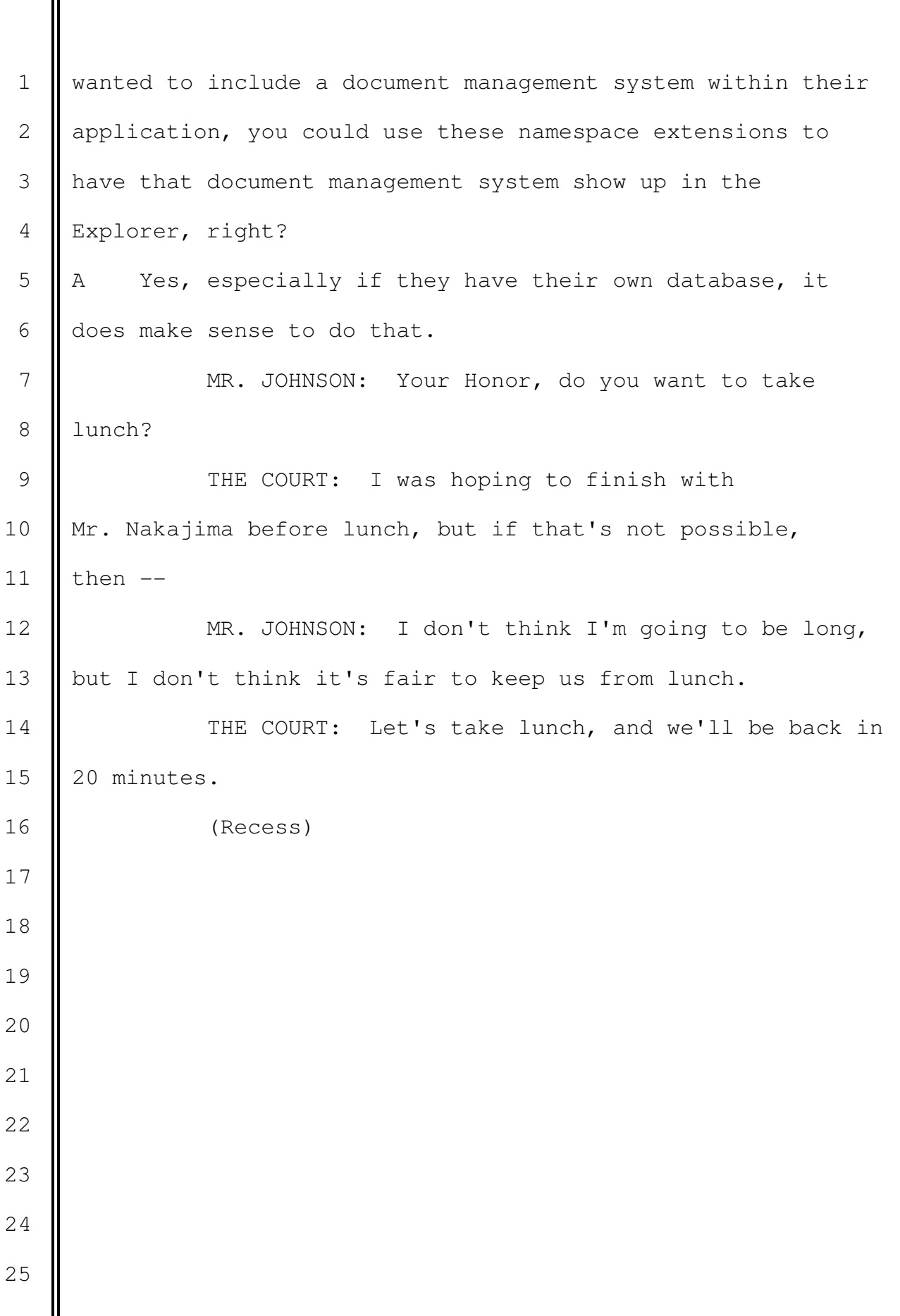